République populaire et démocratique algérienne وزارة التعليم العالمي والبحث العلمى Ministère de l'enseignement supérieur et de la recherche scientifique جامعة عين تموشنت بلحاج بوشعيب Université –Ain Temouchent- Belhadj Bouchaib Faculté des Sciences et de Technologie Département D'électronique et des Télécommunications

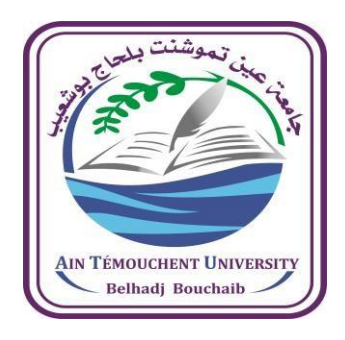

Projet de Fin d'Etudes Pour l'obtention du diplôme de Master en : Domaine : SCIENCE ET TECHNOLOGIE Filière : Télécommunications Spécialité : Réseaux de Télécommunications Thème

# **Moteur de recherche pour les revues scientifiques**

#### **Présenté Par :**

1) Mme KHADRAOUA Norelhouda 2) Melle KAINANE MEZADEK Chams Elhouda

#### **Devant le jury composé de :**

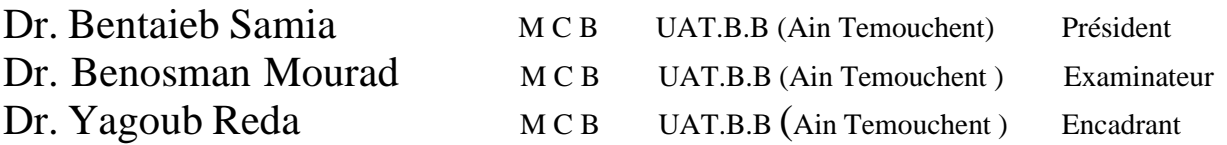

*Année Universitaire 2021/2022*

# *DEDICACE*

*Ce projet fin d'étude est dédié à mes chers parents et, qui m'ont toujours poussé et motivé dans mes études .sans eux, je n'aurais certainement jamais fait d'études longues. Ce projet fin d'études représente donc l'aboutissement du soutien et des encouragements qu'ils mont prodigués tout au long de ma scolarité. Qu'ils en soient remerciés par cette trop modeste dédicace, et leurs efforts.*

*A mon chère mari Youcef et ma petite fille Balkisse Jouri Djihane*

*Sans oublié mes trois frères : Saidia, Fadela, Ilye leurs encouragements et leurs conseils tout en long de ma carrière d'étudiant.*

*Et à notre encadreur : Mr. YAGOUB Réda pour son aide et son soutien tout au long de notre mémoire fin d'étude.*

*Finalement, a mon chef de centre Jabri Med.*

*Norelhouda*

# *DEDICACE*

A celui qui m'a soutenu, aidé, montré le droit chemin, était tendre et patient avec moi en me rassurant et me donnant confiance en moi, grâce à qui je suis devenu ce que je suis maintenant.

A mon père

A celle qui a cru en moi, qui a été toujours la pour moi, qui m'a donné l'amour et tous ce dont j'ai besoin A mes adorables chères sœurs fouzia, chahla, manel et rofaida vous êtes si précieuses que je ne trouve même pas les mots pour vous remercier, à mon chère frère fouad qui sont si gentil et aimable.

A mes très adorables neveux que j'adore lina, zayd, malak et anas.

A toute ma famille

A mon binome a qui les mots de louange ne remplissent pas son droit merci pour tous

Et notre encadreur monsieur Reda YAGOUB pour ses directives précieuses et pour la qualité de ses suivis durant toute la période de notre projet

> Je dédie ce travail Chams ELhouda

# *Remercîments*

*Nous louons Allah, tout-puissant, de nous avoir donnée la volonté et la santé pour réaliser ce travail.*

*Nous remercions particulièrement l'encadreur Mr. YAGOUB Réda, pour sa disponibilité, ses conseils et pour la confiance qu'il nous a accordée tout au long du projet.*

*Nous remercîments à nos grand et petit familles pour leurs soutiens aussi moraux que financier et pour leurs sacrifices tout au long de nos carrières d'étudiants.*

*Nos vifs remercîments aux membres de jurys de bien vouloir accepter dévaluer notre travail. Nous ne pouvons pas terminer sans penser à tous ceux qui nous ont aidés, surtout nos enseignants du centre universitaire qui ont participé à notre formation ainsi que le personnel administratif.*

## **RESUME**

<span id="page-4-0"></span>Les moteurs de recherche sont devenus une caractéristique importante de la vie moderne. La plupart d'entre nous les utilisent non seulement pour naviguer sur Internet, mais aussi pour découvrir le monde qui nous entoure.

Ce projet de fin d'études consiste à réaliser un moteur de recherche scientifique fiable qui permet aux chercheurs et étudiants d'accéder à des revues scientifiques présentées de manière organisée et classée, et d'une manière qui facilite le processus de recherche et une bonne sélection des informations et des recherches, et ainsi les explorer d'une meilleure manière.

**Mot clés** : Moteur de recherche, Revue scientifique, site web

## **ABSTRACT**

Search engines have become an important feature of modern life. Most of us use them not only to browse the internet, but also to experience the world around us.

This end-of-studies project consists of creating a reliable scientific search engine that allows researchers and students to access scientific journals presented in an organized and classified manner, and in a way that facilitates the research process and a good selection of information and research, and thus explore them in a better way.

**Keywords**: Search engine, Scientific journal, website

# **ملخص**

أص ثحث محر مات اى فحد كَن صر مهم ف ي حياجا , يس خدمها مكخطم ا نيس فوّط ىحص ف اإلى رنث، وننن أي صط الس حنشاف اىكاىم من حىىنا.

يهجرو مشروع اىحخرز هذا في انجاز محرك نحد ڭـيمي مىمذىق ىيثاحرين واىطالب ىيىصى، إى، مجالت ئيمپرة مكپـروضة تشنو مر جة و مصرنف ,و تطر يؤة جس و كمي ة اى شحد و االن قاء العيد ىه بيم ات واى ثحى خوندىل اس حساف ها تطر يؤة أفضو .

ا**ل**اللهات العفناحية: محرك نحد ، مجية كْيجرة ، مقغ اىنحروني

# Table des matières

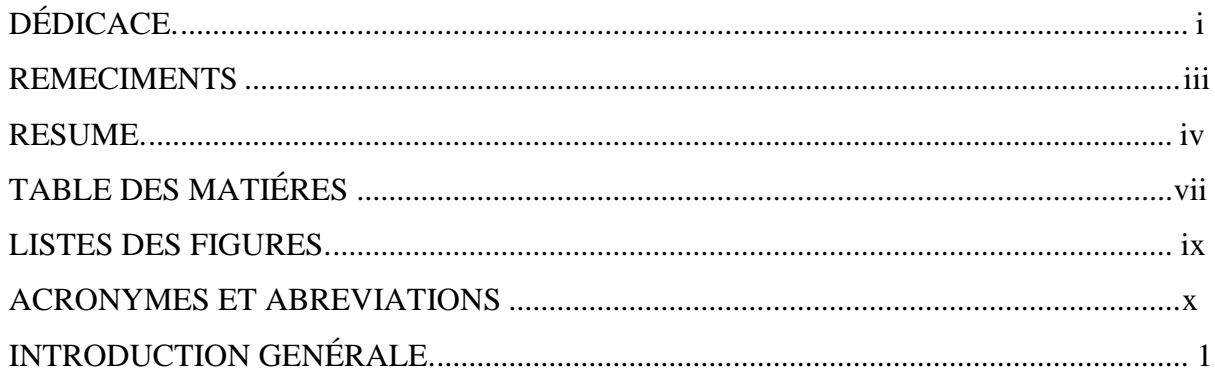

## **Chapitre 1 : Revues scientifiques**

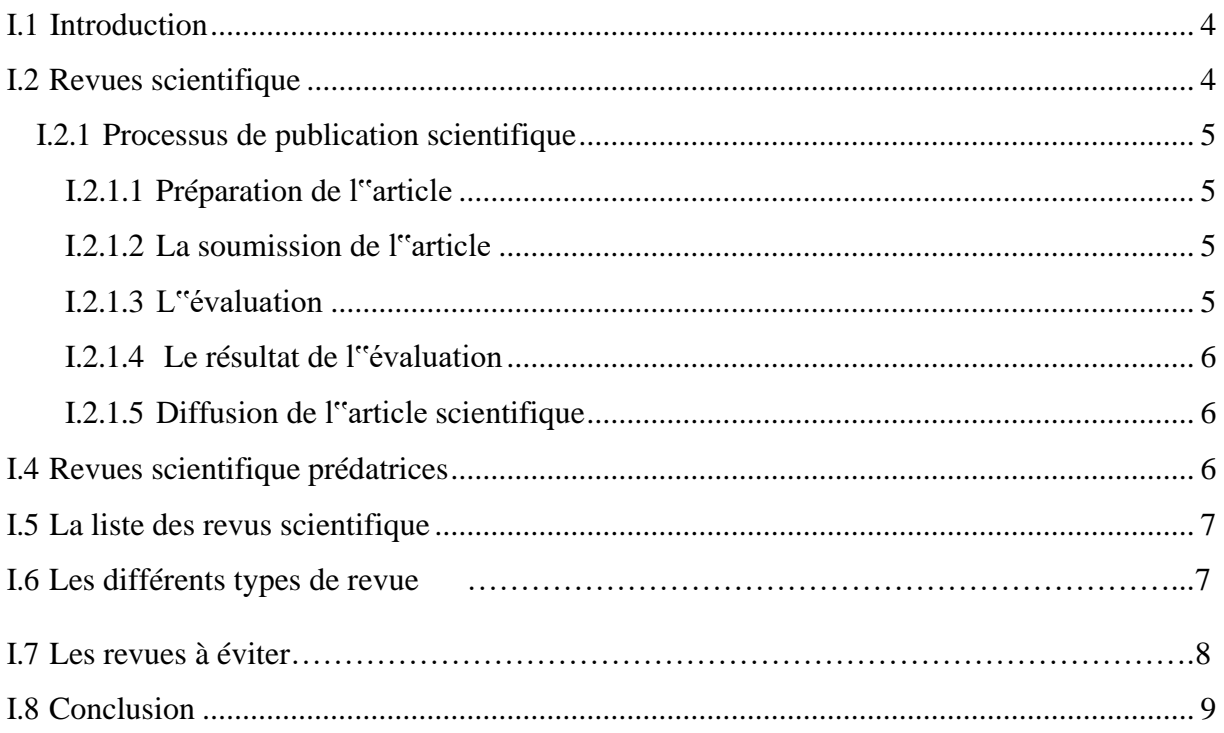

## Chapitre 2: Langage de développement

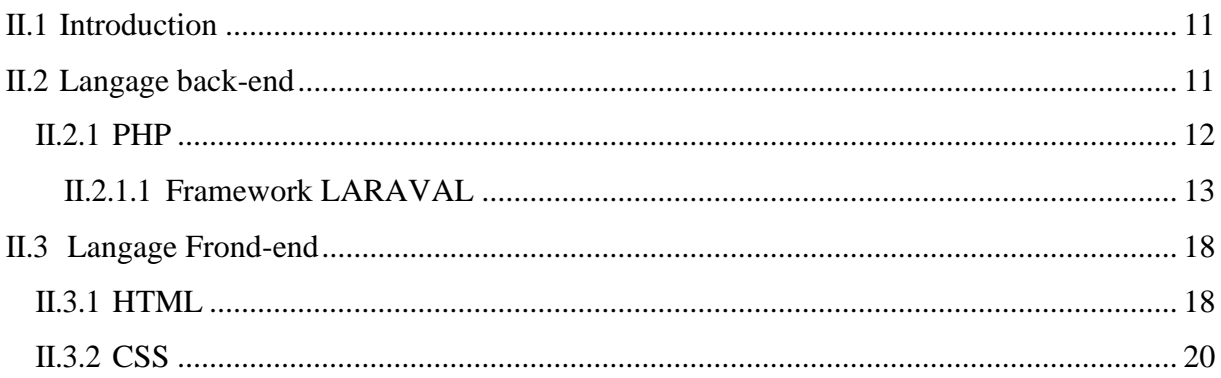

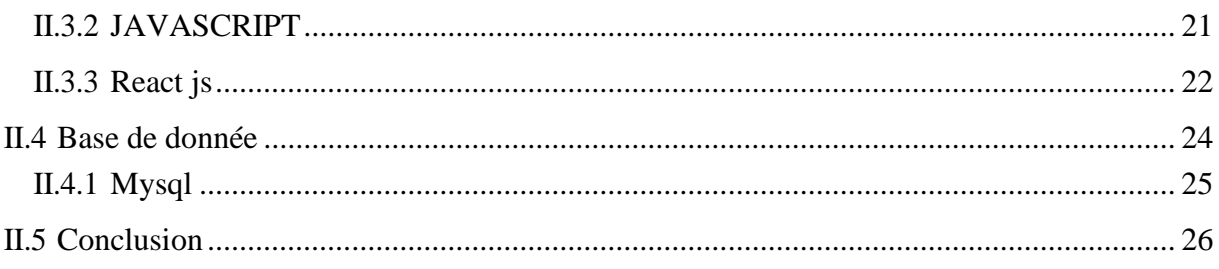

## Chapitre 3: Réalisation du moteur de recherche

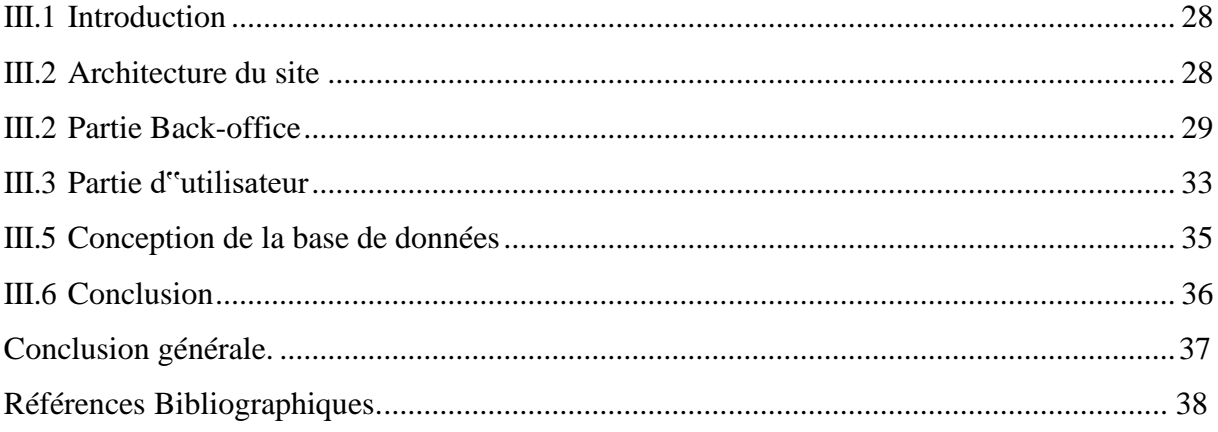

# **LISTE DES FIGURES**

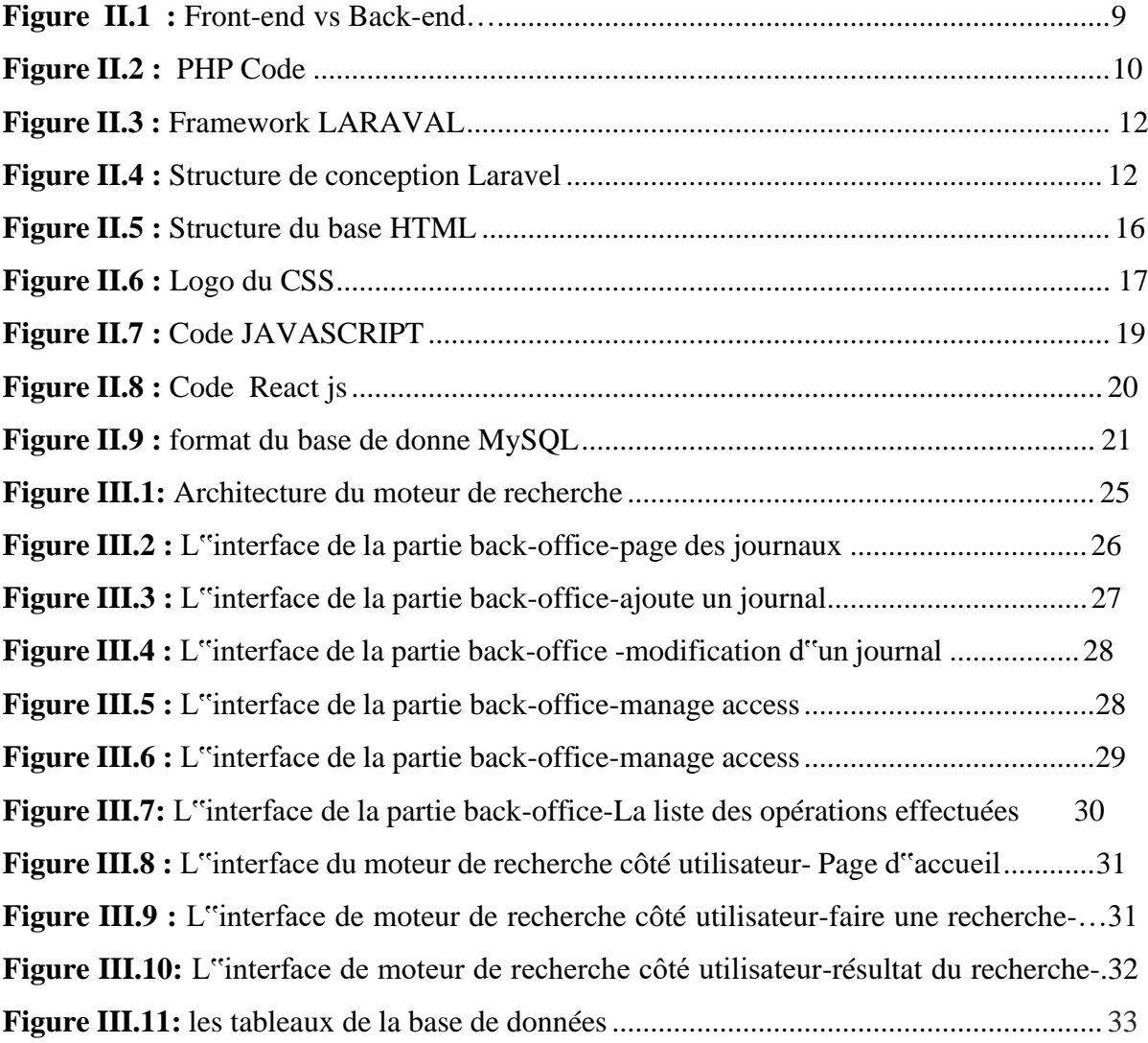

# **ACRONYMES ET ABRÉVIATIONS**

**ISSN:** International Standard Serial Number **EISSN:** Electronic International Standard Serial Number **PHP**: Personal Home Page **HTML:** Hyper Text Markup Language **CSS :** Cascading Style Sheet **DOM** : Document Object Model **MVC** :Model View Controller **SQL** : Structured Query Language **ORM** : Object–relational mapping

# **Introduction Générale**

Un moteur de recherche est un service en ligne permettant de trouver facilement un site sur le Web grâce à un ou plusieurs mots-clés renseignés dans un formulaire de recherche. Les résultats s'affichent différemment selon le moteur utilisé. La plupart proposent des fonctionnalités pour affiner les recherches par type de contenu, langue, date de la dernière mise à jour, etc. Un moteur de recherche parcourt le web et référencer les pages Internet selonleurs contenus grâce à des programmes appelés robots d"indexation. Lorsqu'ils doiven

t indexer de grandes quantités de données, les moteurs de recherche utilisent des algorithmes et des langages de développement pour améliorer leurs résultats

Les moteurs de recherche sont devenus une caractéristique importante de la vie moderne. La plupart d'entre nous les utilisent non seulement pour naviguer sur Internet, mais aussi pour découvrir le monde qui nous entoure. Si nous cherchons une réponse ou une information, il est peu probable que nous consultions un livre ou une encyclopédie – nous utiliserons Internetpour répondre à nos questions. La recherche est une partie intégrale de la navigation en ligne. Lorsque les visiteurs arrivent sur un site, ils ont probablement une destination – ou du moins une intention – en tête. La recherche permet cela en convertissant de manière concise les requêtes des visiteurs en résultats pertinents qui mènent directement à un contenu ou à des produits de qualité [1].

La liste de résultats proposée en réponse à une requête est à la fois une supposition et une proposition, le moteur suppose que les pages Web vers lesquelles il pointe sont pertinentes et propose un classement hiérarchique. C'est à l'utilisateur ensuite de faire un choix, en cliquant sur un lien hypertexte, il quittera le moteur et s'en ira vers d'autres possibilités de navigation, d'autres choix. Le moteur engendre des répertoires d'actions possibles [2].

Les moteurs de recherche sont devenus une source incontournable pour rapidement obtenir des informations en ligne. En effet, le mot "googler" a été officiellement ajouté au dictionnaire en 2006, consacrant les moteurs de recherche en ligne comme notre méthode préférée pour trouver ce que nous cherchons instantanément. Google est aujourd'hui le moteur de recherche le plus utilisé dans le monde. Plus de 90 % des requêtes des internautes passent en effet par l'outil de recherche du géant américain. Mais il a plusieurs concurrents [3].

Le premier chapitre de ce mémoire est consacré dans une première partie à une vue générale sur les revues scientifiques, la seconde partie nous avons présenté le classement de ces revues.

Le deuxième chapitre, présente le langage de développement, langage back-end et langage fron-end, et la base de donnée.

Ensuite dans le troisième chapitre présente une réalisation du moteur de recherche avec son architecture et son principe de fonctionnement.

# <span id="page-13-0"></span>**Chapitre 1 Revues scientifiques**

#### <span id="page-14-0"></span>**I.1 Introduction**

Le rôle des publications scientifique est de produire des espaces dans lesquels se forment des communautés capables de se parler et d'échanger sur des sujets scientifiques et la production scientifique .La production scientifique obtenue par la recherche et la publication dans diverses sciences doit être généralisée et diffusée, car l'importance de la publication scientifique en tant que ressource pour tous les chercheurs est la connaissance, et parmi ses types incluent la publication dans des revues scientifiques à comité de lecture.

Dans ce chapitre nous présentons les revues scientifiques, ses classement et on va connaitre c"est quoi revue scientifique prédatrices.

#### <span id="page-14-1"></span>**I.2 Revues scientifique**

La revue scientifique est formée d'un ensemble d'articles scientifiques publiés de manière régulière, on les appelle aussi revue académique ou revue savante spécialisé dans un aspect particulier d"un domaine, science, technologie, médecine, etc. La plupart de ces revues voient leur article approuvés par un comité de lecteur [4].

C"est un types de communications choisis par les chercheurs qui fournit aux experts des domaines (chercheurs, universitaire) des plateformes fiables pour publier leurs diverses recherches dans les domaines scientifiques.

Il existe plusieurs critères qui permettent de déterminer si une revue est de type scientifique  $[5]$ :

- La présence de comité lecture scientifique est constituée de spécialiste de domaine qui détermine si un article proposé répond aux exigences de la revue et mérite donc d"être publier dans ses pages. Ces comités évaluent l"article proposé sur plusieurs aspect, notamment dans la contribution originale qui fait la discipline il forme une forme de mécanisme neutre (de contrôle de la qualité) de la publication, on dit de ces publication sont soumissent dans un jugement d"arbitre spécialiste, ils sont évaluer par des pairs.
- Longueur de l''article
- Les auteurs ne sont pas des journalistes mais des spécialistes comme professeurs ou chercheurs.
- Ils incluent obligatoirement des références bibliographiques

▪ Niveau de langue spécialisée qui emploi le jargon de domaine

#### <span id="page-15-0"></span>**I.2.1 Processus de publication scientifique**

Quand un projet d"article émerge, la question de la publication se pose. En effet, la rédaction n"est pas la seule étape : la soumission de l"article à une revue, son évaluation, et sa diffusion sont des passages importants qu"il est nécessaire de bien préparer.

#### <span id="page-15-1"></span>**I.2.1.1 Préparation de l'article**

Ce processus est mené par un groupe de professeurs spécialisés, laboratoire de recherche ou université, dans le but de fournir des revues critiques approfondies et complètes qui renouvellent la vision ou l'interprétation de la recherche à travers une évaluation complète et systématique de toutes les sections de l'étude. Et donc ils corrigent l'erreur si trouvé.

#### <span id="page-15-2"></span>**I.2.1.2 La soumission de l'article**

Apres avoir éditer et corriger l"article scientifique il est donc possible de l"envoyé à une revue de confiance et accréditée. La rédaction d"une lettre d"accompagnement (ou lettre au rédacteur) permet de présenter l"article aux évaluateurs.

#### <span id="page-15-3"></span>**I.2.1.3 L'évaluation**

L"évaluation est réalisée par les comités de lecture (ou comités de rédaction) des revues. La sélection des articles peut être très rigoureuse, notamment si la revue possède une grande réputation.

Selon la revue, une ou deux phases d"évaluation peuvent être mises en place. Plusieurs méthodes d"évaluation existent :

- L"évaluation de la part du comité de lecture : elle est souvent réalisée en premier. Chaque revue possède son comité composé de professionnels et d"experts.
- Le peer-reviewing à l'aveugle (ou relecture en double-aveugle) : il s'agit d'une étape d"évaluation réalisée de manière anonyme, sans que les correcteurs ne connaissent le nom des auteurs et vice-versa. Quand le nom des correcteurs est connu, on parlera de relecture semi-aveugle, et quand tous les noms sont mentionnés, il s"agit d"un commentaire ouvert aux pairs (open peer-review en anglais).

#### <span id="page-16-0"></span>**I.2.1.4 Le résultat de l'évaluation**

À l"issue de cette phase, le verdict n"est pas uniquement positif ou négatif. Il peut être d"autre nature :

- acceptation de l'article dans son état original;
- accepté avec demande de modifications, mineures ou majeures;
- soumis à une demande d"amélioration sans confirmation de publication;
- refus avec encouragements pour proposer un autre article;
- refus simple.

#### <span id="page-16-1"></span>**I.2.1.5 Diffusion de l'article scientifique**

L"article est publié, donc l"article est garantie d"être accessible et diffuser aux publics plus au moins ciblés et peut-être partagé sur diverses plateformes d"archives ou de lecture en ligne.

Les systèmes de protection de la propriété intellectuelle (copyright, creative commons) souvent apposés au contenu au moment de sa publication, ils permettent d"éviter toute appropriation du travail par autrui, comme par exemple la commercialisation ou le plagiat.

Les systèmes de suivi des citations (Google Scholar) comptabilisent le nombre de citations et de références qu"obtiennent les articles scientifiques.

#### **I.3 Classement**

Le classement des revues scientifiques réfère à l'évaluation et la hiérarchisation des revues scientifiques selon différents critères tels l'existence et la constitution d'un comité de lecture, le nombre de citations par d'autres chercheurs du domaine des articles publiés, le prestige des auteurs et de la publication, etc. les revues scientifique sont classées selon de nombreuses matières différentes. Il existe des revues scientifique classées selon le numéro de série,d"autres classées selon la célèbre base de données mondiale qu"elle contiennent, et d"autre revues scientifiques sont classées selon la qualité de la recherche publiée à travers elles [6].

#### <span id="page-16-2"></span>**I.4 Revues scientifique prédatrices**

Les revues scientifique prédatrices sont des revues frauduleuses qui ne suit pas les recommandations internationales des éditeurs de revues scientifique et qui donne priorité aux intérêts personnels au détriment de l"érudition et se caractérisent par des informations très

imprécises ou fausses , un écart par rapport aux bonne pratique rédactionnelle et de publication Manquant des caractéristiques habituelles de surveillance éditoriale, de politiquestransparentes et de procédures opérationnelles attendues

Ces revues sont à but lucratif uniquement, sans aucun engagement à publier une éthique ou une intégrité de quelque nature que ce soit.

Les éditeurs prédateurs peuvent frauder les auteurs en facturant de publication des frais sans fournir les services attendus ou la norme de l'industrie [7].

#### <span id="page-17-0"></span>**I.5 La liste des revus scientifique**

Dans le cadre de l"actualisation des listes de revues scientifique la direction générale de la recherche scientifique et du développement technologique DGRSDT a mis à la disposition de la communauté scientifique nationale des listes des revus scientifique de catégorie A et B ainsi que des et des revues scientifique nationales.

#### **I.6 Les différents types de revue**

Plusieurs types de revues existent : les revues scientifiques, les revues professionnelles et les revues vulgarisatrices. Parmi ces revues, certaines appartiennent plutôt au domaine des sciences exactes, tandis que d'autres se rapprochent du domaine des sciences humaines et sociales. Même si la plupart sont fiables, certaines sont à éviter.

#### **Les revues professionnelles, scientifiques et vulgarisatrices**

Les revues scientifiques, les revues vulgarisatrices et les revues professionnelles sont trois grands types de revues.

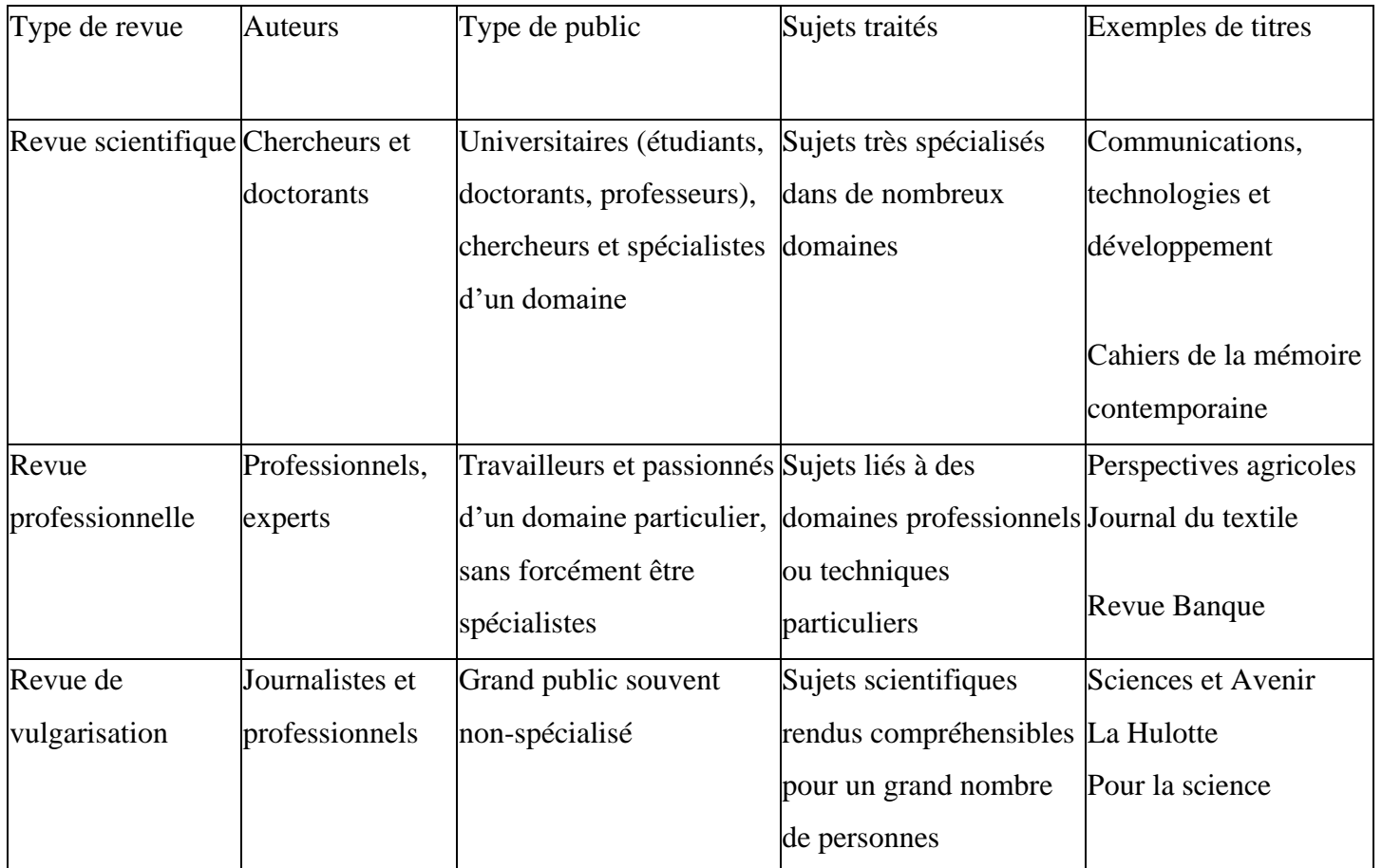

#### **I.7Les revues à éviter**

Parmi toutes les revues existantes, certaines sont à éviter. Très souvent, ces revues ne possèdent pas de comité de lecture et l'auteur doit payer pour y être publié. De cette manière, elles peuvent subsister en acceptant un grand nombre d'articles, peu importe leur qualité.

Voici quelques critères qui permettent de les identifier :

- la revue ne mentionne pas ses modalités d'évaluation
- l'orthographe et la grammaire du site sont incorrectes
- la revue n'est pas référencée en ligne (dans le [DOAJ](https://doaj.org/) par exemple)
- la revue manque de transparence à propos de ces frais de publication

#### Exemples de revue à éviter

Voici quelques exemples de revues à éviter selon la *[List of Predatory Journals](https://predatoryjournals.com/journals/)* (liste de revues prédatrices) régulièrement mise à jour :

[Acta Scientiae et Intellectus](http://www.actaint.com/)*.* [Journal of bio innovation](https://www.jbino.com/index.htm) *.* [World Scientific News](http://www.worldscientificnews.com/submit-your-article/)*.*

#### <span id="page-19-0"></span>**I.8Conclusion**

La revue scientifique est considéré comme l''une des meilleurs domaines de l''édition c''est une plate-forme qui permet aux chercheur de partager leur recherche sous certain conditions.

Connaître la classification des revues scientifiques, est très important, car une classification plus élevée du magazine augmente sa force, mais il faut savoir qu"il y a des revues prédatrice consiste en publication payante qui prend la forme d"une revue scientifique mais sans en fournir les services associés.

# <span id="page-20-0"></span>**Chapitre 2 Langage de développement**

#### <span id="page-21-0"></span>**II.1 Introduction**

Dans le domaine du développement informatique, on développe des "applications". Ces applications peuvent prendre la forme d"un site web (exemple : le site de facebook [«www.facebook.com»](http://www.facebook.com/)), d"une application web (le Google Drive), d"une application mobile.

Pour fonctionner, un site web ou une application mobile a très souvent besoin de ce que l'on appelle dans le jargon de la tech "une partie backend" (ou back-end) et "une partie frontend".

Dans ce chapitre nous présentons le concept de développement web et les différents langages utilisés pour réaliser le moteur de recherche.

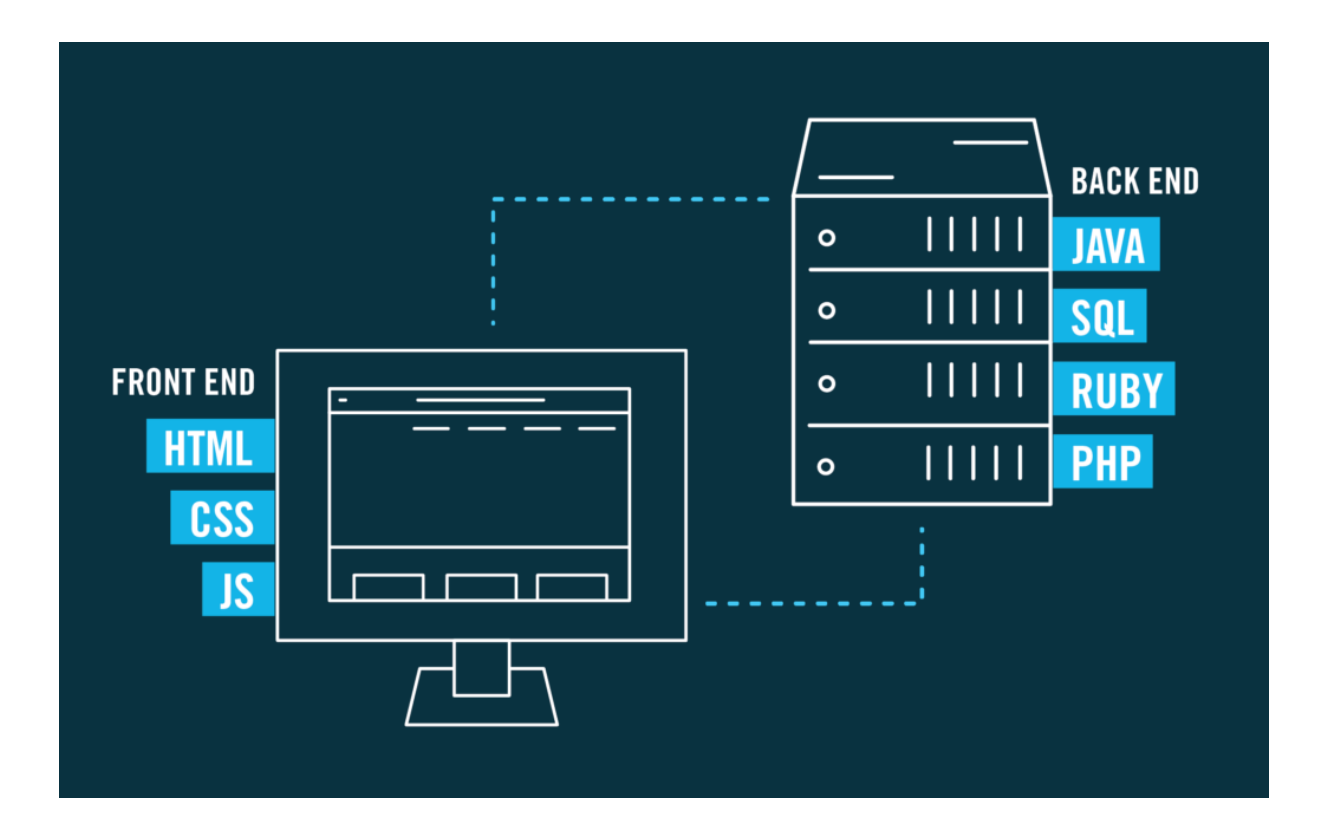

Figure II.1 : Front-end vs [Back-](https://www.sagaratechnology.com/blog/2020/01/14/the-basic-process-of-back-end-development/)end.

#### <span id="page-21-1"></span>**II.2 Langage back-end**

Les langages de développement backend gèrent la fonctionnalité « en arrière-plan » des applications Web. C'est un code qui connecte le Web à une base de données, gère les connexions des utilisateurs et alimente l'application Web elle-même. Le développement backend fonctionne en tandem avec le front-end pour livrer le produit final à l'utilisateur final.Il existe 2 types de sites Web - statiques et dynamiques. Une page Web statique est celle dont

le contenu change peu et une application Web dynamique est celle dont le contenu change en fonction des données présentes dans sa base de données et peut être personnalisé. Certains des langages de programmation backend utilisés pour créer des sites Web dynamiques sont PHP, Framework LARAVAL [8].

#### <span id="page-22-0"></span>**II.2.1 PHP**

"PHP : Hypertext Preprocessor" qui signifiait auparavant "Personal Home Page" est un autre langage de script open source utilisé côté serveur. Il est très populaire dans divers grands géants comme WordPress et Facebook. Le langage PHP ne peut être interprété que par le serveur sur lequel PHP est installé. Son fichier se termine par une extension « .php ». Comparéà d'autres langages, PHP est considéré comme un langage stable [9].

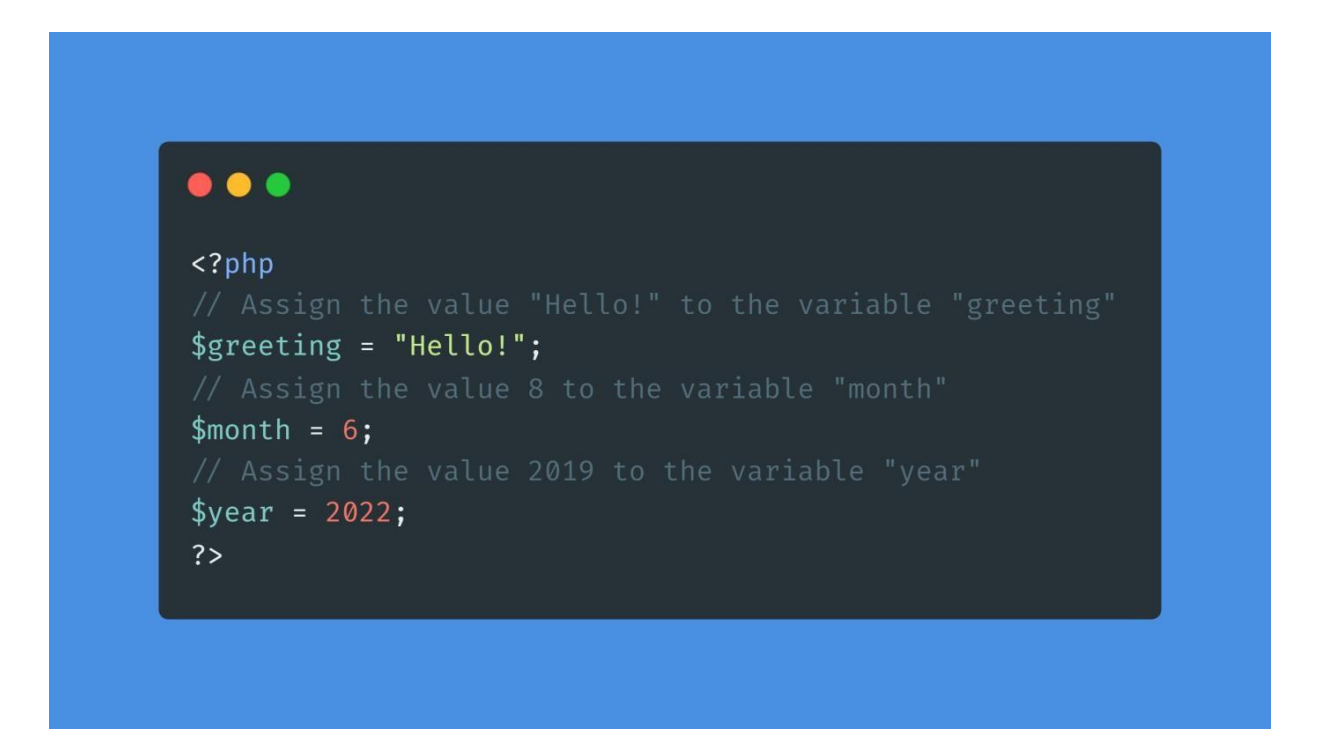

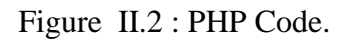

PHP a quelques fonctionnalités uniques comme suit :

- Il peut être intégré à d'autres bases de données comme Oracle, MySQL, Sybase, PostgreSQL, Microsoft SQL Server et Informix.
- Il dispose de bibliothèques étendues pour l'utilisation de divers modules et pour la représentation des données.
- En PHP, tous les mots-clés, méthodes, classes et fonctions définies par l'utilisateur ne sont pas sensibles à la casse et ne sont sensibles à la casse que lorsqu'une variable est déclarée.
- PHP génère du contenu dynamique.
- Il dispose d'un système de rapport d'erreurs intégré, ce qui permet de générer un avertissement/avis d'erreur.
- Il crée un résumé des derniers accès pour l'utilisateur en fournissant une journalisation des accès en temps réel.
- Il n'est pas nécessaire de déclarer les types de données en PHP puisqu'ils seront pris lors de l'exécution en fonction de la valeur de la variable. D'où ce qu'on appelle un langage faiblement typé.

Le rôle principal de PHP est de développer une bonne communication entre la page web et le serveur. En ce sens, PHP garantit la bonne stabilité des pages web [10].

Les principaux avantages de PHP sont :

- Sa grande flexibilité,
- Sa rapidité
- Sa compatibilité avec de nombreuses bases de données,
- Sa comptabilité avec la plupart des systèmes d'exploitation.

PHP peut présenter l'inconvénient de générer des URL aléatoires, qu'il est nécessaire de réécrire pour ne pas voir vos pages pénalisées par les robots des moteurs de recherche.

Il existe plusieurs frameworks PHP pour le développement Web backend tel que Laravel, CodeIgniter, Symfony, etc.

#### <span id="page-23-0"></span>**II.2.1.1 Framework LARAVAL**

Laravel tente de simplifier le développement en facilitant les tâches courantes utilisées dans la majorité des projets Web, telles que l'authentification, le routage, les sessions et la mise en cache. Laravel vise à rendre le processus de développement agréable pour le développeur sans sacrifier les fonctionnalités de l'application [11].

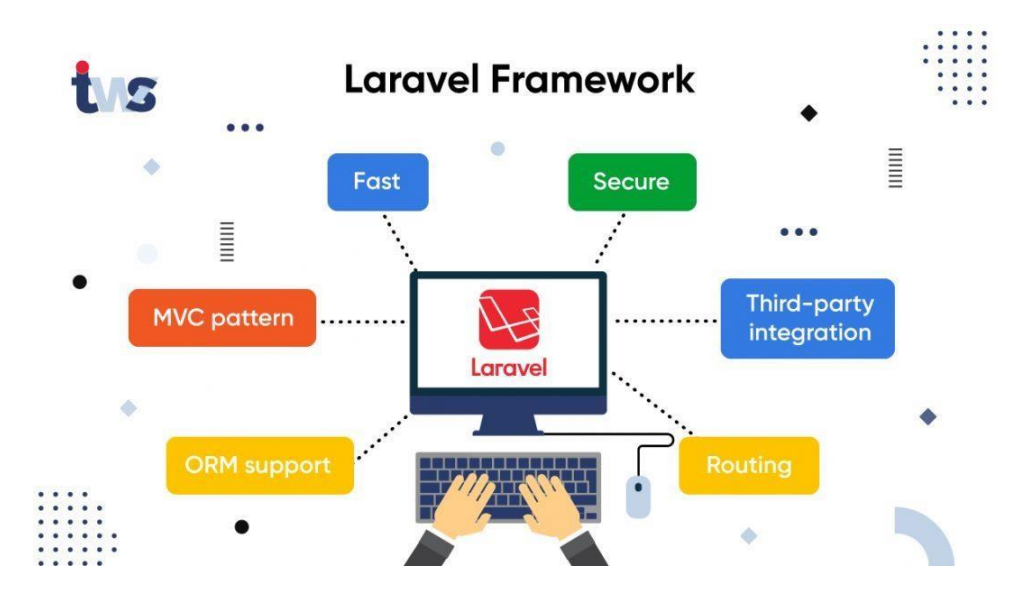

Figure II.3 : Framework LARAVAL

Laravel est un framework PHP open source, robuste et facile à comprendre. Il suit un modèle de conception modèle-vue-contrôleur (**Figure II.4**). Laravel réutilise les composants existants de différents frameworks, ce qui aide à créer une application Web.

Le MVC (Model View Controller) est une méthode d"organisation du développement d"applications Web permettant de séparer les différents concepts résultant de nos pages PHP. Laravel, comme une grande partie des autres Framework php, a une architecture dite MVC (Model – View – Controller).

Le modèle interagit avec la base de données, les regroupe, traite et gère les données. Le model contient les données et leur logique. La vue s"occupe principalement de faire afficher ce que le modèle renvoie. Ensuite, elle s"occupe de recevoir toute interaction de l"utilisateur. La view contient la présentation graphique à renvoyer à l"utilisateur. Le contrôleur prend en charge de synchroniser le modèle et la vue. Il capte toutes les activités d"utilisateur et, en fonction de ces activités, il actionne les changements à effectuer sur l"application. Le contrôleur traite les actions utilisateur (via des requêtes), demande au modèle d"effectuer les changements, puis passe les données à la vue.

La séparation des composants d"une application en ces trois catégories permet une clarté de l"architecture des dossiers et simplifie grandement la tâche aux développeurs.

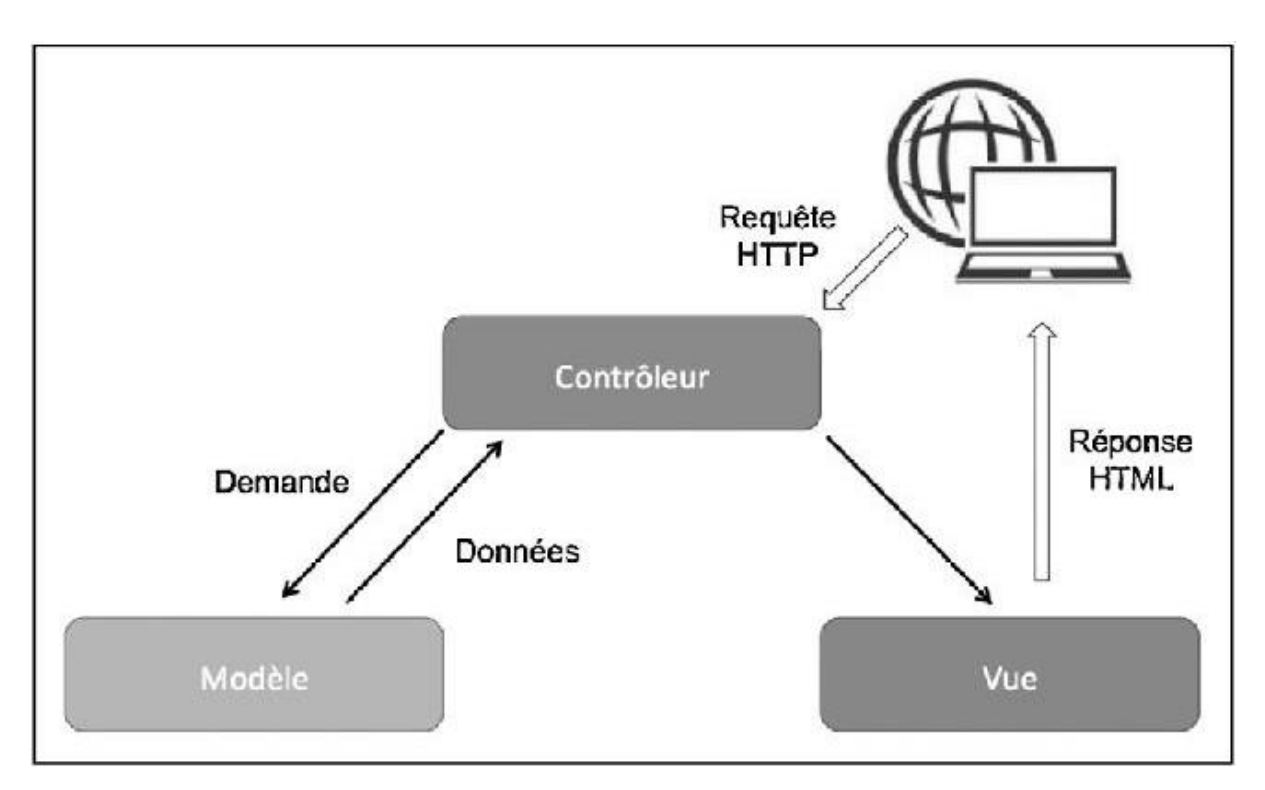

Figure II.4 : Structure de conception Laravel.

Laravel offre un riche ensemble de fonctionnalités qui intègre les fonctionnalités de base des frameworks PHP comme CodeIgniter, Yii et d'autres langages de programmation comme Ruby on Rails. Laravel dispose d'un ensemble très riche de fonctionnalités qui accéléreront la vitesse de développement Web.

Laravel offre les avantages suivants :

- L'application Web devient plus évolutive, grâce au framework Laravel.
- Un temps considérable est gagné dans la conception de l'application Web, puisque Laravel réutilise les composants d'un autre framework dans le développement de l'application Web.
- Il comprend des espaces de noms et des interfaces, ce qui permet d'organiser et de gérer les ressources.

Laravel offre les fonctionnalités clés suivantes, ce qui en fait un choix idéal pour la conception d'applications Web.

#### ❖ **Compositeur**

Composer est un outil qui inclut toutes les dépendances et bibliothèques. Il permet à un utilisateur de créer un projet par rapport au framework mentionné (par exemple, ceux utilisés dans l'installation de Laravel). Les bibliothèques tierces peuvent être installées facilement

avec l'aide de composer. Toutes les dépendances sont notées dans le fichier composer.json qui est placé dans le dossier source.

#### ❖ **Artisan**

L'interface de ligne de commande utilisée dans Laravel s'appelle Artisan. Il comprend un ensemble de commandes qui aident à créer une application Web. Ces commandes sont intégrées à partir du framework Symphony, ce qui se traduit par des fonctionnalités complémentaires dans Laravel.

#### ❖ **Modularité**

Laravel fournit des bibliothèques et modules intégrés qui contribuent à l'amélioration de l'application. Chaque module est intégré au gestionnaire de dépendances Composer, ce qui facilite les mises à jour.

#### ❖ **Testabilité**

Laravel inclut des fonctionnalités et des assistants qui aident à tester à travers divers cas de test. Cette fonctionnalité aide à maintenir le code conformément aux exigences.

#### ❖ **Routage**

Laravel offre une approche flexible à l'utilisateur pour définir des itinéraires dans l'application Web. Le routage aide à mieux faire évoluer l'application et augmente ses performances.

#### ❖ **Gestion de la configuration**

Une application Web conçue dans Laravel fonctionnera sur différents environnements, ce qui signifie qu'il y aura un changement constant dans sa configuration. Laravel fournit une approche cohérente pour gérer la configuration de manière efficace.

#### ❖ **Générateur de requêtes et ORM**

Laravel intègre un générateur de requêtes qui aide à interroger les bases de données à l'aide de diverses méthodes de chaîne simples. Il fournit une implémentation ORM (Object Relational Mapper) et ActiveRecord appelée Eloquent.

#### ❖ **Générateur de schéma**

Schema Builder gère les définitions et le schéma de la base de données dans le code PHP. Il maintient également une trace des changements en ce qui concerne les migrations de bases de données.

#### ❖ **Moteur de modèle**

Laravel utilise le moteur Blade Template, un langage de modèle léger utilisé pour concevoir des blocs hiérarchiques et des mises en page avec des blocs prédéfinis qui incluent du contenu dynamique.

#### ❖ **E-mail**

Laravel inclut une classe de messagerie qui aide à envoyer du courrier avec un contenu riche et des pièces jointes à partir de l'application Web.

#### ❖ **Authentification**

L'authentification des utilisateurs est une fonctionnalité courante dans les applications Web. Laravel facilite la conception de l'authentification car il inclut des fonctionnalités telles que l"enregistrement, l'oubli du mot de passe et l"envoi de rappels de mot de passe.

#### ❖ **Files d'attente**

Laravel inclut des services de file d'attente comme l'envoi d'e-mails à un grand nombre d'utilisateurs ou un travail Cron spécifié. Ces files d'attente aident à effectuer les tâches plus facilement sans attendre que la tâche précédente soit terminée.

#### ❖ **Bus d'événement et de commande**

Laravel inclut le bus de commande qui aide à exécuter des commandes et à envoyer des événements de manière simple. Les commandes de Laravel agissent selon le cycle de vie de l'application.

#### <span id="page-28-0"></span>**II.3 Langage Frond-end**

Le développement Web frontal (Frond-end ), également connu sous le nom de développement côté client, consiste à produire du HTML, du CSS et du JavaScript pour un site Web ou une application Web afin qu'un utilisateur puisse les voir et interagir directement avec eux. Le défi associé au développement frontal est que les outils et les techniques utilisés pour créer le frontend d'un site Web changent constamment et que le développeur doit donc être constamment conscient de l'évolution du domaine [12].

#### <span id="page-28-1"></span>**II.3.1 HTML**

HTML (HyperText Markup Language) est un langage de description (dit de marquage) de pages Web. Il permet de présenter les documents hypertextes destinés à être affichés sur le navigateur.

HTML a pour rôle de structurer la page web. Il permet de constituer son squelette. C'est sur cette base que peuvent être intégrés des éléments graphiques et visuels à partir du langage CSS, puis les positionner les uns par rapport aux autres. HTML fonctionne avec un ensemble de balises. La plupart des balises ont besoin d'être ouvertes puis fermées pour fonctionner grâce à des icônes [chevrons :](https://www.futura-sciences.com/maison/definitions/maison-chevron-7071/) < et > et une barre oblique : / appelée *slash* en anglais. Les balises contiennent toujours le nom de l'élément et son attribut [13].

L'HTML permet à un créateur de sites Web de gérer la manière dont le contenu de ses pages Web va s'afficher sur un écran, via le navigateur. Il repose sur un [système](https://www.journaldunet.fr/web-tech/dictionnaire-du-webmastering/1203619-balise-definition-traduction/) de balises permettant de titrer, sous-titrer, mettre en gras, etc., du texte et d'introduire des éléments interactifs comme des images, des liens, des vidéos, etc.

La structure de base d'une page HTML est présentée ci-dessous. Il contient les éléments constitutifs essentiels (c'est-à-dire la déclaration doctype, les éléments HTML, head, title et body) sur lesquels toutes les pages Web sont créées.

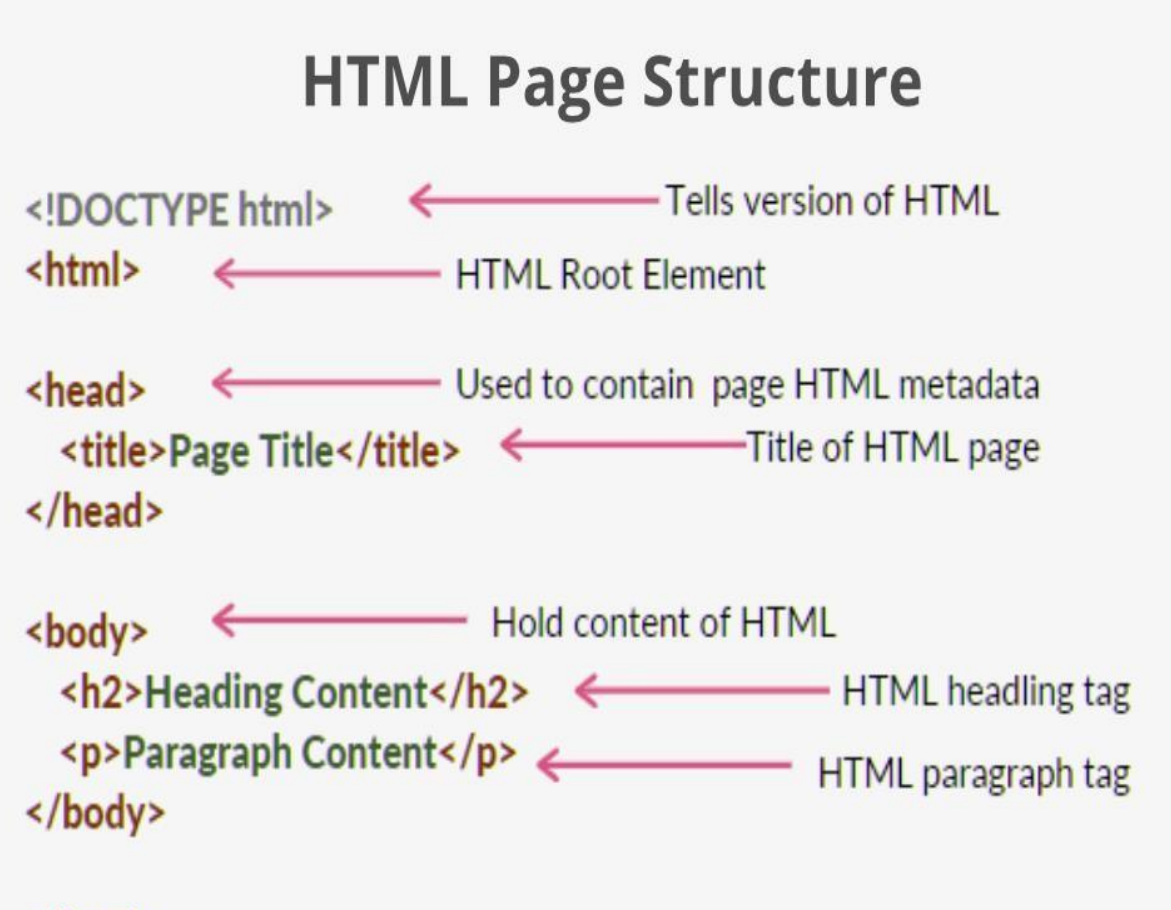

### </html>

Figure II.5 : Structure du base HTML

- ➢ **[<DOCTYPE ! html>](https://www.geeksforgeeks.org/html-doctypes/) –** Une déclaration de doctype ou de type de document est une instruction qui indique au navigateur Web le langage de balisage dans lequel la page actuelle est écrite. Ce n'est pas un élément ou une balise. La déclaration de doctype n'est pas sensible à la casse.
- ➢ **[<html>](https://www.geeksforgeeks.org/html-html-tag/) –** Cette balise est utilisée pour définir l'élément racine du document HTML. Cette balise indique au navigateur qu'il s'agit d'un document HTML. C'est le deuxième élément conteneur externe qui contient tous les autres éléments qu'il contient.
- ➢ **[<head>](https://www.geeksforgeeks.org/html-head-tag/) –** Cette balise est utilisée pour définir la partie d'en-tête du document HTML qui contient des informations relatives au document. Les éléments de la balise head ne sont pas visibles sur le front-end d'une page Web.

**► <br/>body>** – La balise body est utilisée pour encadrer tout le contenu visible d'une page Web. En d'autres termes, le contenu du corps est ce que le navigateur affichera sur le front-end.

#### <span id="page-30-0"></span>**II.3.2 CSS**

CSS (Cascading Style Sheets) est un langage de feuille de style utilisé pour concevoir la page Web afin de la rendre attrayante. La raison de cette utilisation est de simplifier le processus de création de pages Web présentables. Il permet d'appliquer des styles aux pages Web. Plus important encore, il permet de le faire indépendamment du code HTML qui compose chaque page Web [14].

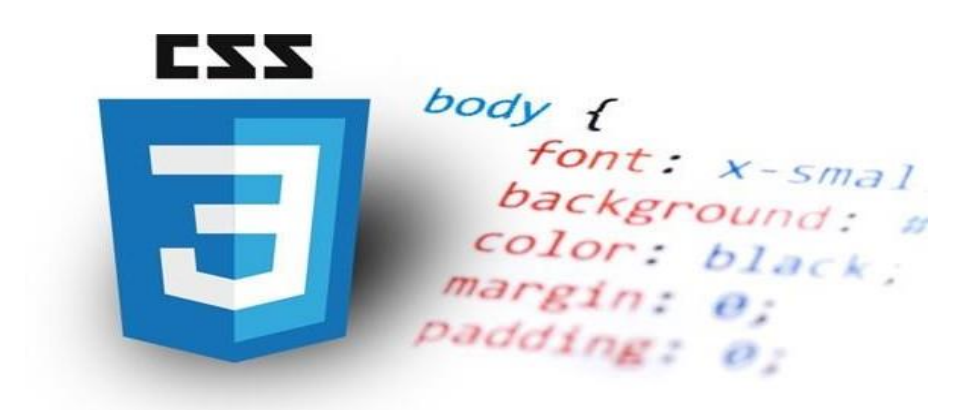

Figure II.6 : Logo du CSS.

Les propriétés CSS incluent :

- Couleur de l'arrière plan
- poids de la police
- marge
- rembourrage
- largeur
- style de bordure
- opacité
- Et beaucoup plus!

CSS permet d"augmente l'expérience utilisateur du site Web : un site Web avec une interface utilisateur simple mais belle aiderait les utilisateurs à parcourir facilement le site Web. Il est utilisé pour améliorer l'interface utilisateur.

La principale différence entre HTML et CSS est que le HTML est un langage de balisage utilisé pour créer la structure d"une page Web, tandis que le CSS est un langage de styleutilisé pour rendre les pages Web plus présentables.

#### <span id="page-31-0"></span>**II.3.2 JAVASCRIPT**

.

Pour faire simple, JavaScript est un langage de programmation orienté objet. Il a été conçu pour rendre le développement web plus facile et plus attrayant. Dans la plupart des cas, JavaScript est utilisé pour créer des éléments réactifs et interactifs pour les pages web,améliorant ainsi l"expérience de l"utilisateur.

La force de Javascript ne réside pas seulement dans le fait qu"il peut être exécuté sur un navigateur et un serveur à l"aide de Nodejs, mais aussi dans les bibliothèques dont il dispose pour le développement de sites Web et d"applications. Le javascrit offre ainsi une infinité de possibilité dans la mise en page du contenu web [15].

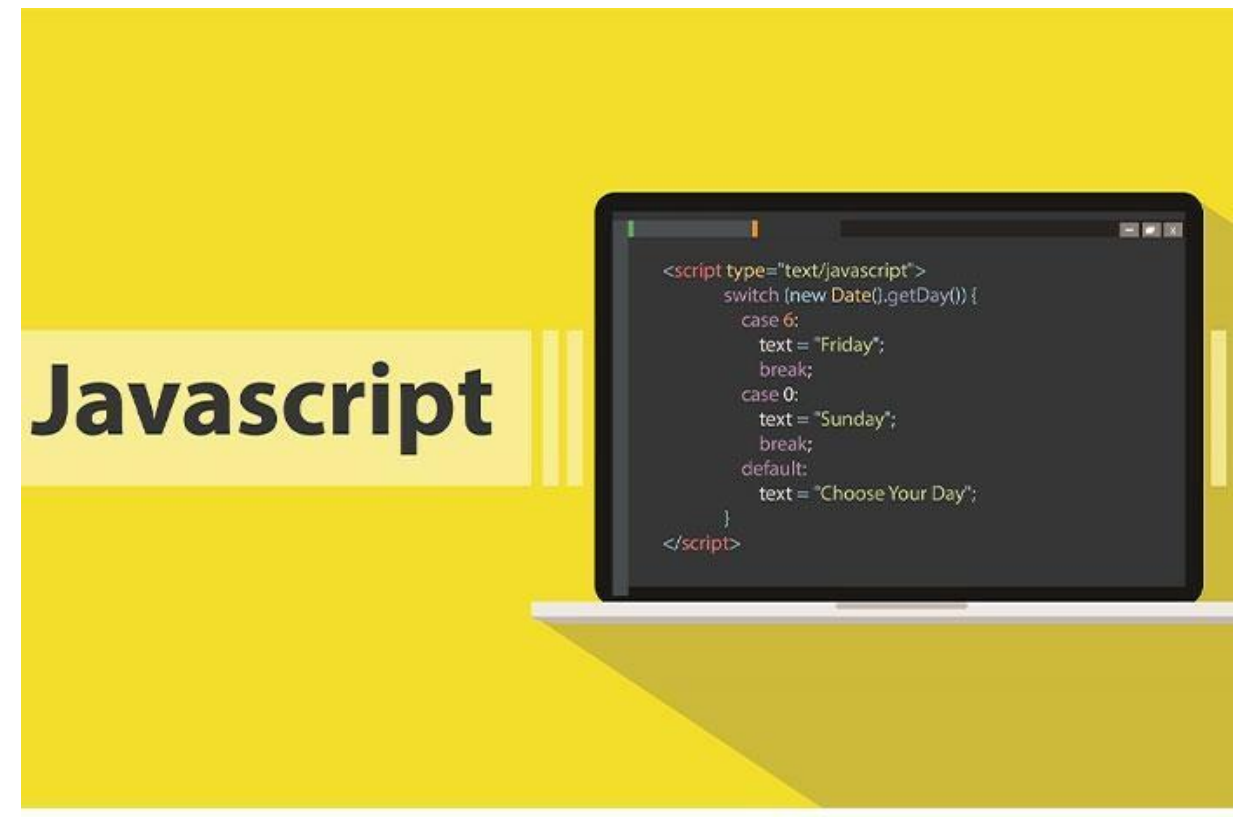

Figure II.7 : Code JAVASCRIPT

JavaScript est un langage de programmation interprété, orienté objet, qui est principalement utilisé dans la forme côté client. Ce langage de programmation est utilisé pour tout applications web, serveurs, applications mobiles… Sa particularité est qu"il ne nécessite aucune compilation, puisque c"est le navigateur lui-même qui lit le code et effectue les actionsqu"il indique. Cela en fait l"un des meilleurs langages de programmation pour créer des sites web dans lesquels vous souhaitez inclure des éléments interactifs ou très visuels.

#### <span id="page-32-0"></span>**II.3.3 React js**

React est une bibliothèque JavaScript déclarative, efficace et flexible pour la création d'interfaces utilisateur. React JS est une bibliothèque frontale open source basée sur des composants, responsable uniquement de la couche d'affichage de l'application. Il est maintenu par Facebook [16].

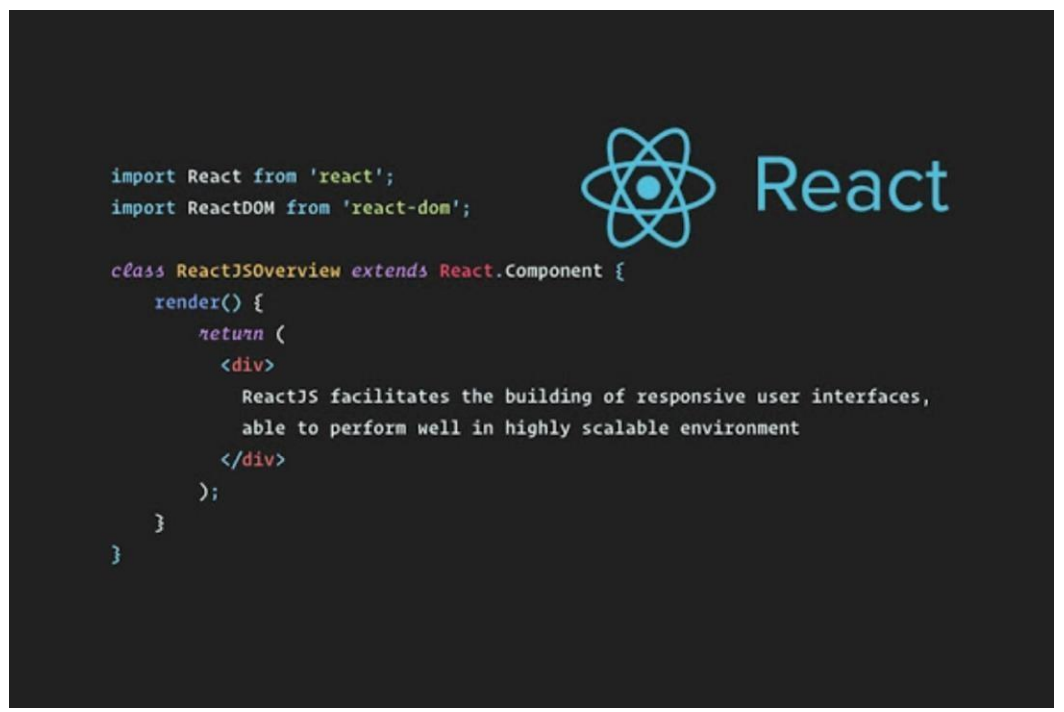

Figure II.8 : Code React js

La popularité de React a aujourd'hui éclipsé celle de tous les autres frameworks de développement front-end pour les raisons suivants:

- React facilite la création des applications Web dynamiques car il nécessite moins de codage et offre plus de fonctionnalités, contrairement à JavaScript, où le codage devient souvent complexe très rapidement.
- React utilise Virtual DOM, créant ainsi des applications Web plus rapidement. Virtual DOM compare les états précédents des composants et ne met à jour que les éléments du Real DOM qui ont été modifiés, au lieu de mettre à jour à nouveau tous les composants, comme le font les applications Web conventionnelles.
- Composants réutilisables : les composants sont les éléments constitutifs de toute application React, et une seule application se compose généralement de plusieurs composants. Ces composants ont leur logique et leurs contrôles, et ils peuvent être réutilisés dans toute l'application, ce qui réduit considérablement le temps de développement de l'application.
- Flux de données unidirectionnel : React suit un flux de données unidirectionnel. Cela signifie que lors de la conception d'une application React, les développeurs imbriquent souvent des composants enfants dans des composants parents. Étant donné que les données circulent dans une seule direction, il devient plus facile de déboguer les erreurs et de savoir où un problème survient dans une application au moment en question.
- Il peut être utilisé pour le développement d'applications Web et mobiles : nous savons déjà que React est utilisé pour le développement d'applications Web, mais ce n'est pas tout ce qu'il peut faire. Il existe un framework appelé React Native, dérivé de React luimême, qui est extrêmement populaire et est utilisé pour créer de belles applications mobiles. Ainsi, en réalité, React peut être utilisé pour créer des applications Web et mobiles.

#### <span id="page-34-0"></span>**II.4 Base de donnée**

Une base de données n"est qu"une collection structurée de données qui est organisée pour en faciliter l"utilisation et la récupération. Ces « données » sont des choses comme le texte de vos articles de blog, des informations pour tous les utilisateurs enregistrés sur votre site, des [données chargées automatiquement,](https://kinsta.com/fr/base-de-connaissances/donnees-wp-options-automatiquement-chargees/) des configurations de paramètres importants, etc. Lorsqu''il s''agit de stocker des données dans une base de données, il existe différentesapproches que vous pouvez utiliser [17].

MySQL n"est qu"un système populaire qui peut stocker et gérer ces données pour vous c"est une [solution de base](https://kinsta.com/fr/base-de-connaissances/bases-de-donnees-wordpress/) de données particulièrement populaire pour les sites.

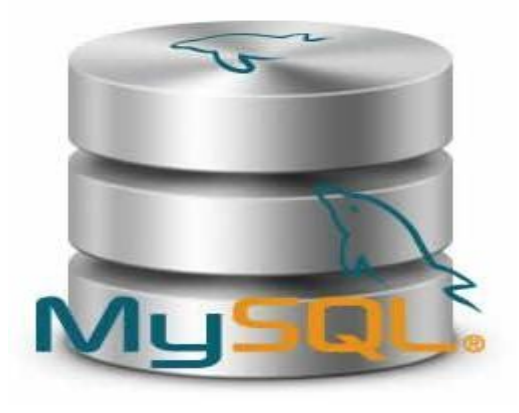

Figure II.9 : MySQL

#### <span id="page-35-0"></span>**II.4.1 Mysql**

MySQL est la base de données open source la plus populaire au monde. Bien qu'elle soit avant tout connue pour son utilisation par des sociétés Web, telles que Google

Parmi les principales caractéristiques de MySQL qu'il peut indiquer au serveur, figurent :

- Consulter des données spécifiques.
- Effectuer des opérations pour manipuler ou modifier les données, telles que : supprimer, ajouter, modifier, trier, etc.
- Définissez les types de données, ainsi que les relations entre eux.

Contrôle - accès aux données, assurant leur sécurité [18].

Parmi les principales qualités qu'il convient de mentionner à propos de MySQL, se distinguent les suivantes :

- Il est distribué gratuitement via Internet.
- Il est open source, c'est-à-dire que tout programmeur peut modifier son code.
- Permet de créer tout type d'application.
- Possède des privilèges de haute sécurité.
- Capable de gérer de gros volumes de données.
- Il permet la réalisation de requêtes, auxquelles on répond rapidement.
- Il a une capacité de support technique élevée.
- Pour son fonctionnement, une grande quantité de ressources n'est pas nécessaire, ce qui se traduit par un faible coût.
- Sa structure fait intervenir des couches et des modules, ce qui lui confère une grande stabilité.
- Le processus d'importation et d'exportation de données est assez simple.

#### <span id="page-35-1"></span>**II.5 Conclusion**

Le front-end traite principalement de la partie interface utilisateur du codage où les serveurs Web interagissent avec les utilisateurs et le développement back-end est le codage qui se produit côté serveur. Le front-end est visible pour le public alors que le back-end ne l'est pas. Ilest donc également responsable de son fonctionnement interne.

Les sites Web que nous utilisons dans notre vie quotidienne sont généralement une combinaison de langages tels que HTML, CSS et JavaScript, qui sont tous protégés par le navigateur que nous utilisons et qui déchiffre le code afin qu'il puisse être facilement interagi avec.

Laravel est simple à apprendre et dispose d<sup>est</sup>une forte communauté de support et d<sup>est</sup>un écosystème, c"est un choix naturel pour de nombreux développeurs.

# **Chapitre 3 Réalisation du moteur de recherche**

#### <span id="page-38-0"></span>**III.1 Introduction**

L'informatique est devenue de plus en plus importante, dispersée et variée sur tout le monde ce qui impose un problème de recherche des données d'où l'objectif des moteurs de recherche est de mettre à la disposition du public une constellation de sites divers et variés traitant aussi bien de l'actualité que des sciences et des technologies ou encore de l'art et de la culture. Dans ces moteurs de recherche ou annuaires, se côtoient des sites de tout horizon. L'offre étant pléthorique et la concurrence de plus en plus forte, il devient considérablement difficile d'obtenir le référencement dans les outils de recherche. Pour parvenir à se référencer auprès de ces derniers, une bonne connaissance de leur fonctionnement et de leurs méthodes d'indexation est indispensable.

#### <span id="page-38-1"></span>**III.2 Architecture du site**

Notre site est divisé on deux partie, partie back-office qui responsable sur la gérance de la base de données de notre moteur de recherche pour ajoute, modifie, supprime les journaux; cette partie n"est accessible que par les administrateurs du site.

La deuxième partie, c"est la partie public aux utilisateurs qui permet d"effectuer des recherches sur les revues scientifiques pour consulter tous ce correspond ces journaux. La figure III.1 montre l"architecture de notre moteur de recherche réalisé.

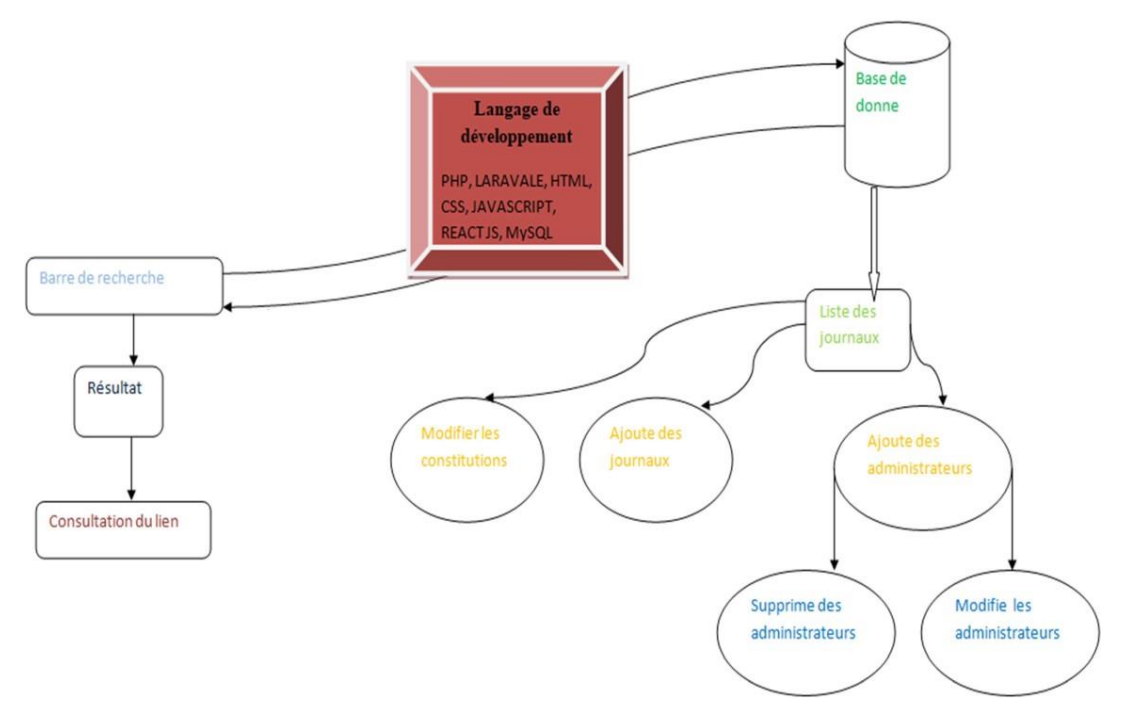

Figure III.1 : Architecture du moteur de recherche.

#### <span id="page-39-0"></span>**III.2 Partie Back-office**

C'est la phase de développement pur, celle où il faut produire le code nécessaire aux besoins du site. La réalisation s'appuie sur un ensemble d'outils et de technologies On a utilisé le Framework LARAVAL.

L"interface la partie back-office est montrée sur la figure III.2, contiens trois sections principales:

- **Journals**
- **Manage access**
- **Translations**

Dans la section **journals** où il y a la liste qui contient tous les revues scientifiques avec leurs informations (Titre, ISSN, EISSN, la Description, la Classe et le site web du journal).

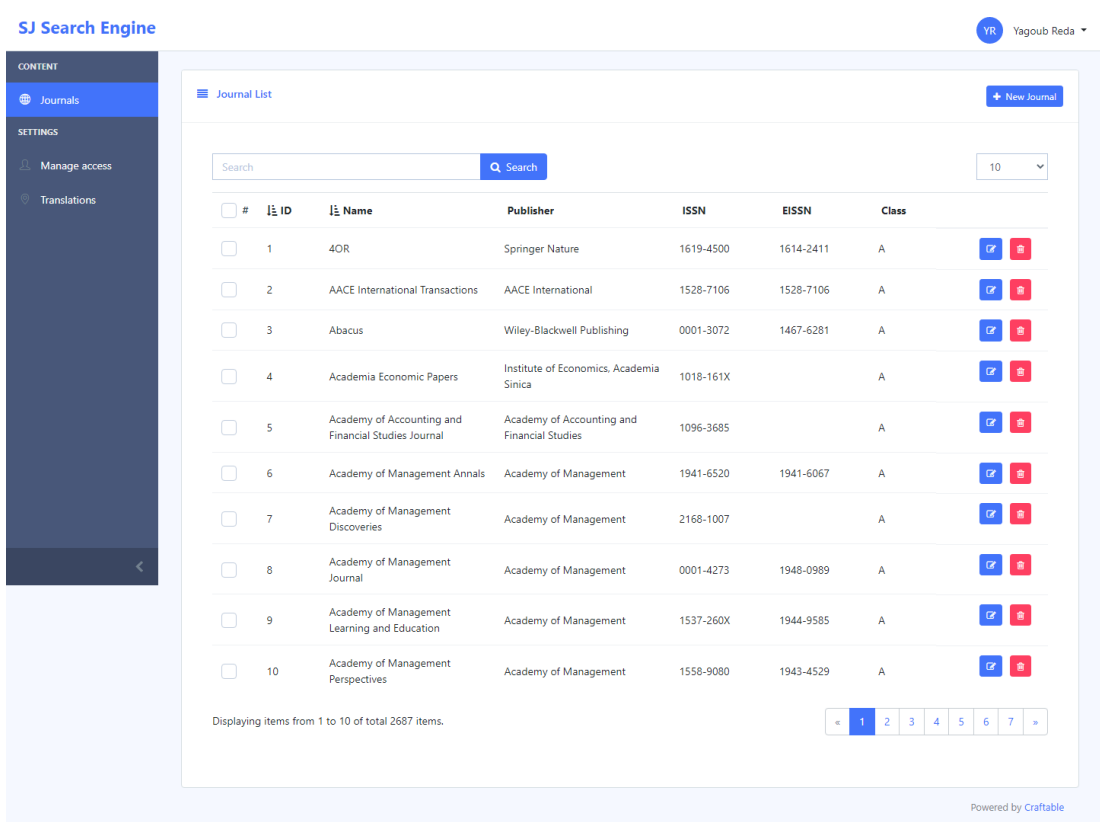

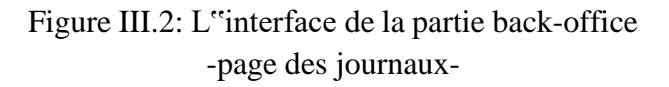

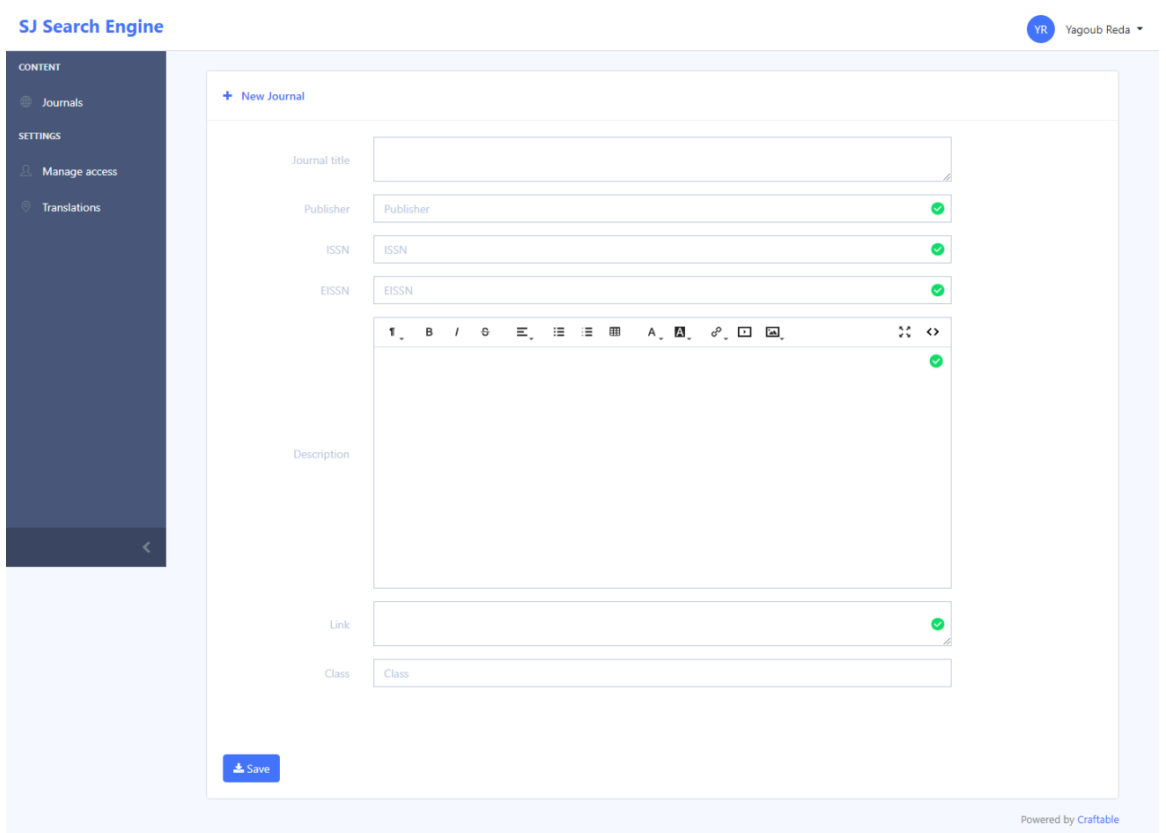

Figure III.3: L"interface de la partie back-office -ajoute un journal-

Figure III.3 montre la page où on peut modifier les informations (Titre, ISSN, EISSN, la Description, la Classe et le site web) de la revue scientifique.

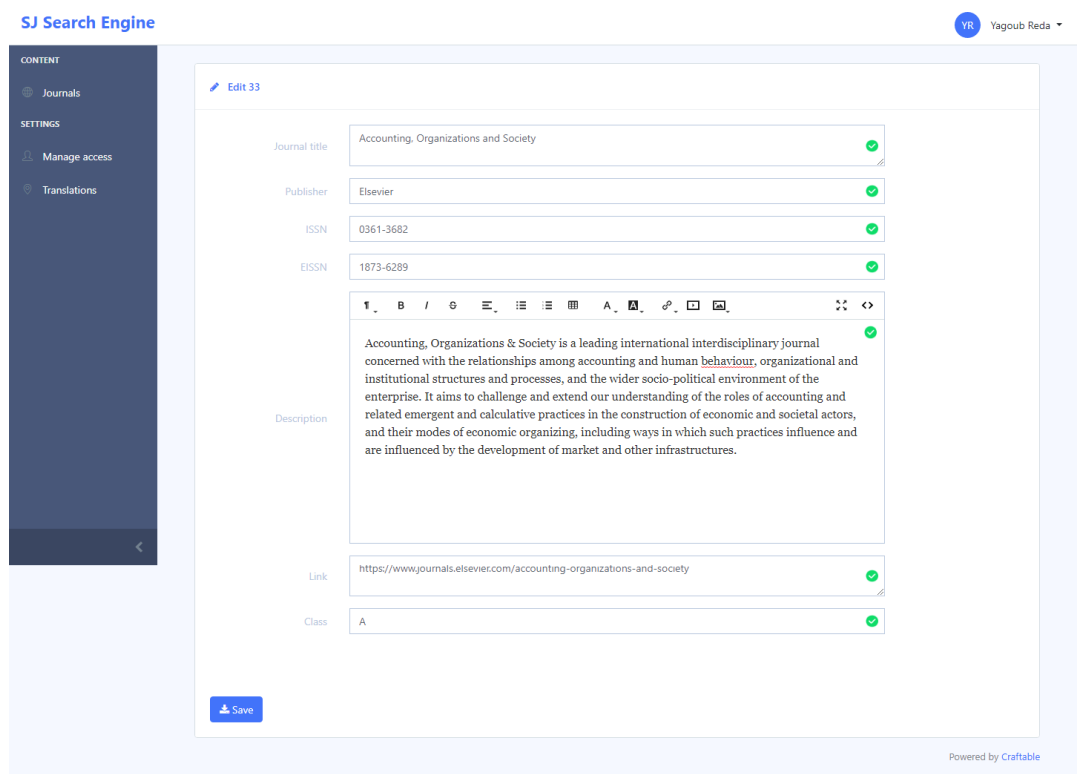

Figure III.4: L"interface de la partie back-office -modification d"un journal-

Dans la section **Manage Access** on trouve les administrateurs qui ont un accès à la base de données pour ajouter, modifier ou supprimer une revue scientifique. La figure III.5 montre la liste des administrateurs du site.

| <b>SJ Search Engine</b> |                |                                                |                  |                         |           |          |                     | Yagoub Reda *<br><b>YR</b> |
|-------------------------|----------------|------------------------------------------------|------------------|-------------------------|-----------|----------|---------------------|----------------------------|
| <b>CONTENT</b>          |                |                                                |                  |                         |           |          |                     |                            |
| 曲<br>Journals           | $\equiv$ Users |                                                |                  |                         |           |          |                     | + New User                 |
| <b>SETTINGS</b>         | Search         |                                                |                  | Q Search                |           |          |                     | 10<br>$\checkmark$         |
| <b>A</b> Manage access  |                |                                                |                  |                         |           |          |                     |                            |
| <b>Translations</b>     | IE ID          | <b>First name</b>                              | <b>Last name</b> | Email                   | Forbidden | Language | <b>Last login</b>   |                            |
|                         | $\mathbf{1}$   | Yagoub                                         | Reda             | ygb.reda@gmail.com      | $\Box$    | en       | 2022-05-22 15:22:10 |                            |
|                         | $\overline{2}$ | nor                                            | khadraoua        | khadraoua.nor@gmail.com | $\bigcup$ | en       |                     |                            |
|                         |                | Displaying items from 1 to 2 of total 2 items. |                  |                         |           |          |                     |                            |
|                         |                |                                                |                  |                         |           |          |                     |                            |
|                         |                |                                                |                  |                         |           |          |                     |                            |
|                         |                |                                                |                  |                         |           |          |                     |                            |
|                         |                |                                                |                  |                         |           |          |                     |                            |
| k                       |                |                                                |                  |                         |           |          |                     | Powered by Craftable       |

Figure III.5: L"interface de la partie back-office

#### -manage access-

La figure III.6 montre la page où on peut ajouter un nouvel administrateur du site.

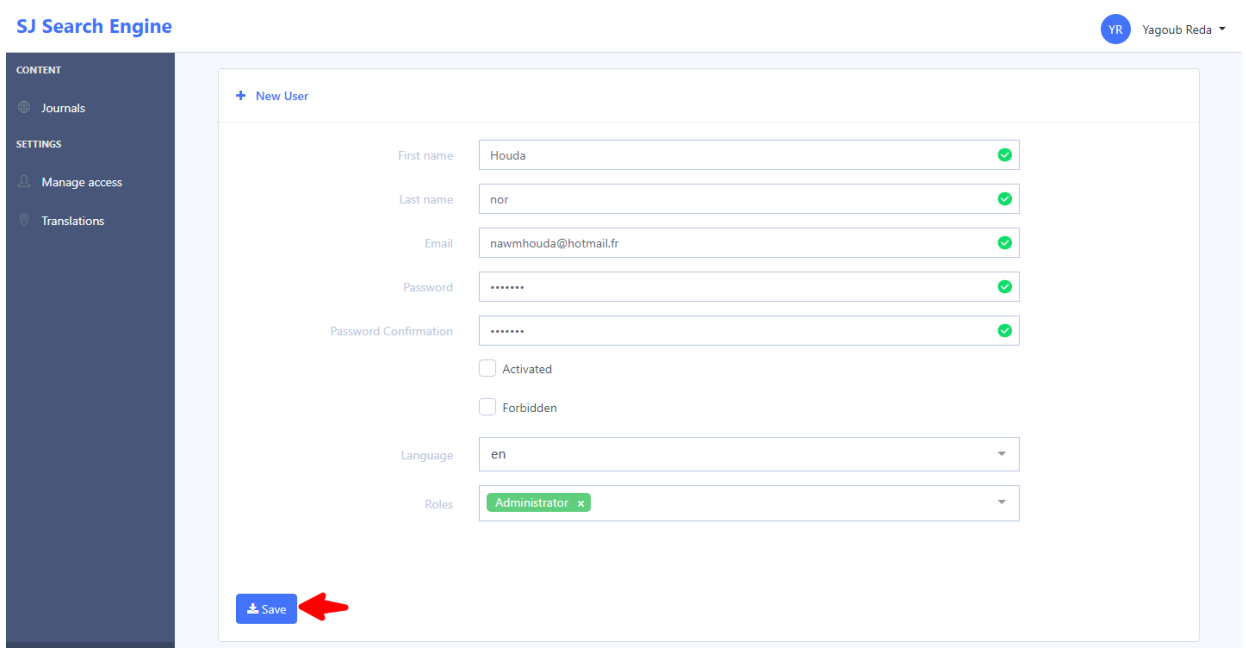

Figure III.6: L"interface de la partie back-office -manage access-

Dans la section **Translations** on trouve tous les actions (ajout, modifications, suppression) effectues par les administrateurs avec la date d"opération.

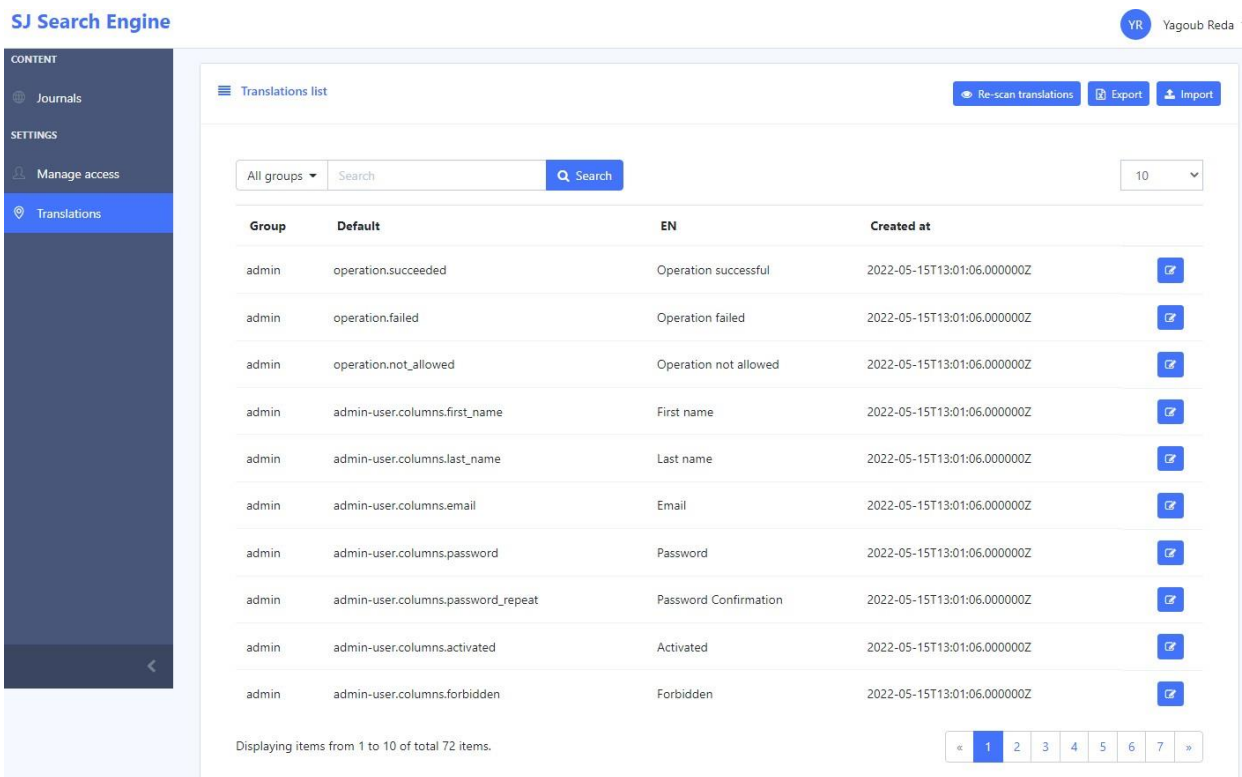

#### Figure III.7: L"interface de la partie back-office -La liste des opérations effectuées-

#### <span id="page-43-0"></span>**III.3 Partie d'utilisateur**

Un moteur de recherche est, comme son nom l'indique, un outil qui permet de rechercher des journaux à partir de mots clés. Il suffit de renseigner les expressions qui forment la requête et le moteur de recherche déniche automatiquement les ressources correspondant à la recherche. Les résultats apparaissent organisés selon la correspondance avec le mot clé. L"utilisateur peut effectuer une recherche avec nom de la revue, ISSN, EISSN, ou l"éditeur.

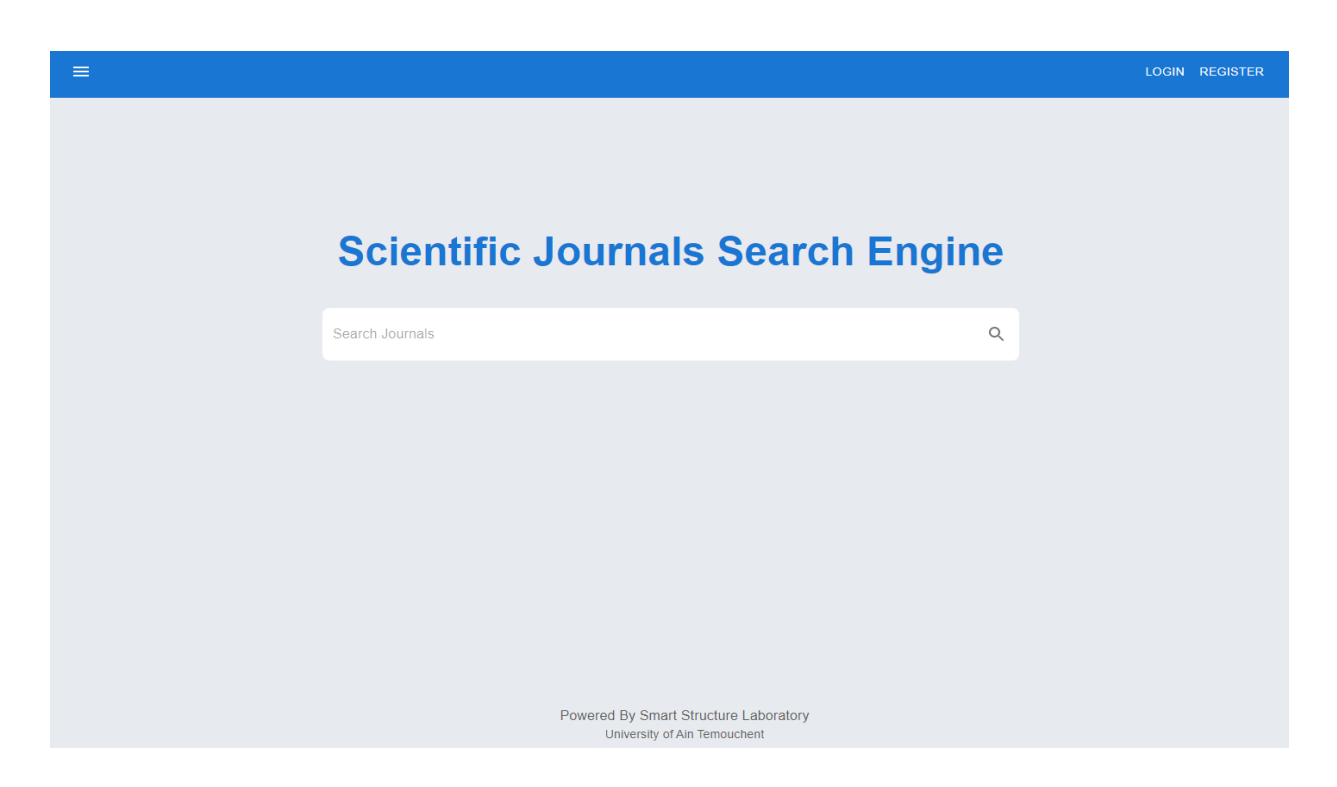

Figure III.8 : L"interface du moteur de recherche côté utilisateur - Page d"accueil -

Pour faire une recherche on doit d"abord entre le mot clé dans la barre du recherche puis clique sur la loupe et voir les résultats.

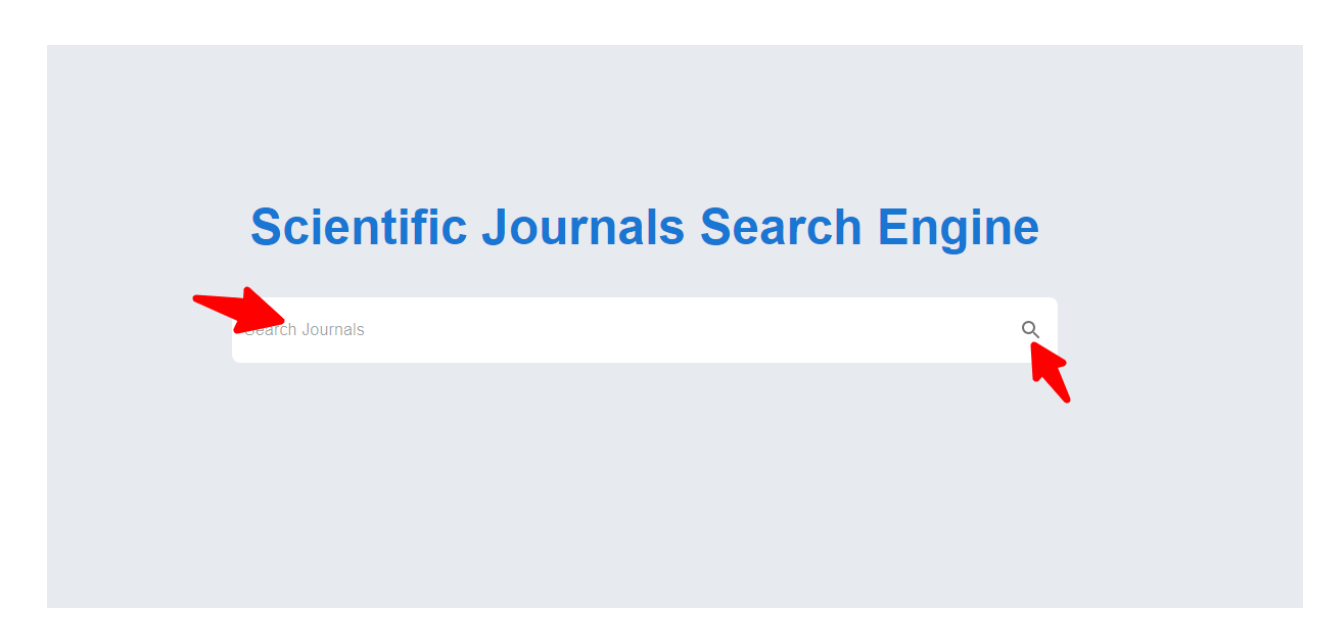

Figure III.9 : L"interface de moteur de recherche côté utilisateur -faire une recherche-

Le résultat de recherche donne une description et le site vers la revue scientifique ; bien sûr que tous ces cordonnes sont dans la base de donne plus le ISSN et EISSN, et le éditeur, pour voire les détails il faut cliquer sur le titre pour visiter le site officiel de la revue.

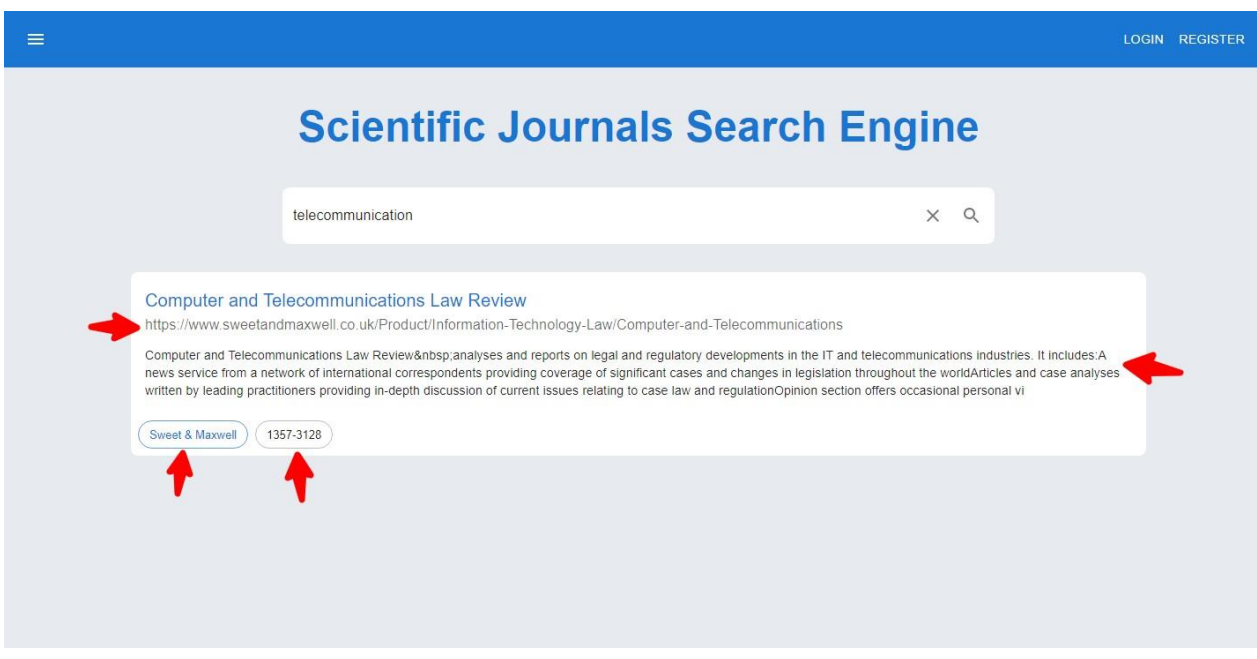

Figure III.10 : L"interface de moteur de recherche côté utilisateur -résultat du recherche-

#### <span id="page-45-0"></span>**III.5 Conception de la base de données**

La figure III.11 montre les tableaux de la base de données avec leurs colonnes, les tableaux principaux sont :

**Admin\_users** : un tableau qui contient les informations des administrateurs (nom, prénom, email, email, mot de passe, etc).

**Journal\_list** : un tableau qui contient les informations des revues scientifiques (nom, description, ISSN, EISSN, site web, etc).

**Translations :** un tableau qui contient les informations sur les opérations effectuer sur le site.

**Roles** : effectue l, orientation des administrateurs et des utilisateurs (ajouter-modifiersupprimer) , faire et consulte des recherches.

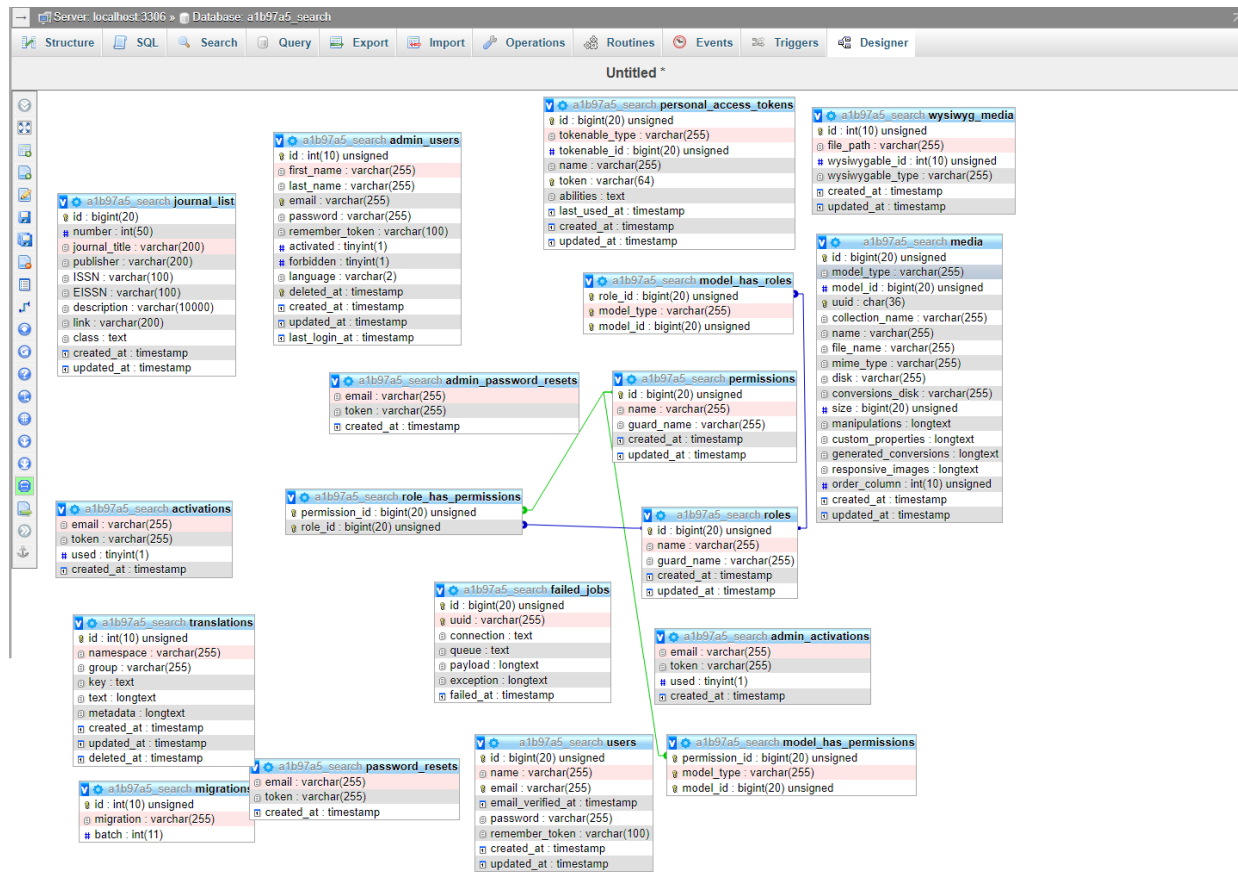

Console

Figure III.11: les tableaux de la base de données.

#### <span id="page-46-0"></span>**III.6 Conclusion**

L'implémentation de notre moteur de recherche à pour but de simplifier les taches aux utilisateurs, donner une idée générale sur le fonctionnement de moteur de recherche et de présenter toutes les parties de moteur. Offre une description plus ou moins détaillée des interfaces que nous avons développées. Il étale un peu l'aspect réalisation de notre application. Toutefois, notre travail reste ouvert pour des extensions et des améliorations éventuelles.

# **CONCLUSION GENERALE**

Un moteur de recherche est un système extrêmement complexe qui doit s'adapter aux nouvelles technologies, aux évolutions du web et renvoyer les meilleurs résultats pour une requête utilisateur. En amont de nos recherches, le moteur découvre grâce à un l'ensemble des URL qui peuvent être sur le web.

La nécessité d'une recherche sur site s'intensifie à mesure qu'un site Web se développe. Pour les actuelles, une présence en ligne convaincante est essentielle, de sorte que les sites Web devraient être conçus avec la convivialité et l'engagement de l'utilisateur à l'esprit.

La recherche sur site permet cela en offrant une meilleure fonctionnalité sur site, une trouvabilité améliorée et un trajet plus court vers les produits ou les pages – tous des aspects clés de la conception. Cela réduit les points sensibles pour vos visiteurs et élimine lesobstacles qui les feraient tourner en rond.

Un moteur de recherche est une application permettant à un utilisateur d'effectuer une recherche locale ou en ligne, c'est-à-dire de trouver des ressources à partir d'une requête composée de termes. Les ressources peuvent notamment être des [pages web,](https://fr.wikipedia.org/wiki/Page_Web) des [articles d](https://fr.wikipedia.org/wiki/Article_de_revue)e [forums](https://fr.wikipedia.org/wiki/Forum_(informatique)) [Usenet,](https://fr.wikipedia.org/wiki/Usenet) des [images,](https://fr.wikipedia.org/wiki/Image_num%C3%A9rique) des [vidéos,](https://fr.wikipedia.org/wiki/Vid%C3%A9o) des [fichiers,](https://fr.wikipedia.org/wiki/Fichier_informatique) des ouvrages, des sites pédagogiques, des [applications,](https://fr.wikipedia.org/wiki/Application_(informatique)) des [logiciels](https://fr.wikipedia.org/wiki/Open_source) open source.

Dans ce projet de fin d"étude, nous avons réalisé un moteur de recherche qui permet de faciliter la recherche des revues scientifiques.

# **RÉFÉRENCES BIBLIOGRAPHIQUES**

<span id="page-48-0"></span>[1] G. Sire, "Les moteurs de recherche", La Découverte, 2016, p. 126.

[2] B. B. Simon, Comparez et maîtrisez les moteurs de recherche, Klog, 2019, p. 300.

[3] Régis [Michelli,](https://www.eyrolles.com/Accueil/Auteur/regis-michelli-95517/) [Pascal Albericci,](https://www.eyrolles.com/Accueil/Auteur/pascal-albericci-95518/) "Les clés du référencement sur le web 5 étapes pour développer votre visibilité", 2009.

[4] Thierry Chanier, "Archives ouvertes et publication scientifique : Comment mettre en place l'accès libre aux résultats de la recherche ", [L'Harmattan,](https://fr.wikipedia.org/wiki/%C3%89ditions_L%27Harmattan) 2004.

[5] Andersen Marchman, M, Landres, X et Ebbe Juul Nielsen, M, « Les chercheurs sont prisonniers d'une course à la publication », *Le Monde*, 2011.

[6] Sowell T, "Good teachers need not apply", Forbes, 1995, p. 155.

[7] Partnership, "Lutter contre les revues et [les conférences](https://www.interacademies.org/sites/default/files/2022-03/6.%20Summary%20report%20-%20French%20.pdf) scientifiques prédatrices", Rapport de l'InterAcademy, 2022.[8] Denis, "des fondamentaux du langage au développement d'un site web performant", parution, 2020, p. 1603.

[9] Olivier [Heurtel](https://www.eyrolles.com/Accueil/Auteur/olivier-heurtel-28586/)**, "** PHP 8 Développez un site web dynamique et interactif**"**, [Ressources](https://www.eyrolles.com/Informatique/Collection/1102/ressources-informatiques/) [informatiques,](https://www.eyrolles.com/Informatique/Collection/1102/ressources-informatiques/) 2021, p. 660.

[10] Maurice [Chavelli](https://www.eyrolles.com/Accueil/Auteur/maurice-chavelli-134577/)**, "**Découvrez le framework PHP Laravel**"** , [OpenClassrooms,](https://www.eyrolles.com/Informatique/Collection/15932/openclassrooms/)2016,p. 326.

[11] [Raphaël Huchet](https://www.eyrolles.com/Accueil/Auteur/raphael-huchet-143481/)**, "**Laravel Un framework efficace pour développer vos applications PHP**"**, [Expert IT ,](https://www.eyrolles.com/Informatique/Collection/6664/expert-it/) 2018, p. 392.

[12] Imad [Saleh,](https://www.eyrolles.com/Accueil/Auteur/imad-saleh-29421/) **"**Les langages de développement sur web - java, shockwave, vrml Java, shockwave, vrml**"**, Parution, 1996.

[13] Rémy [Lentzner,](https://www.eyrolles.com/Accueil/Auteur/remy-lentzner-10846/) **"**Bien débuter avec HTML [Informatique](https://www.eyrolles.com/Informatique/Collection/16237/informatique-du-quotidien/) du quotidien**"**, 2020, p. 129.

[14] Raphaël [Goetter, H](https://www.eyrolles.com/Accueil/Auteur/raphael-goetter-57569/)ugo [Giraudel](https://www.eyrolles.com/Accueil/Auteur/hugo-giraudel-127820/) , **"**CSS3 Pratique du design web**"**, [Collection](https://www.eyrolles.com/Informatique/Collection/1285/blanche/) Blanche pages, 2019, p. 372.

[15] [Alexandre](https://www.eyrolles.com/Accueil/Auteur/alexandre-brillant-66796/) Brillant, **"**JavaScript Développez efficacement**"**, [Expert](https://www.eyrolles.com/Informatique/Collection/6664/expert-it/) IT, 2021**,** p. 441.

[16] Eric [Sarrion,](https://www.eyrolles.com/Accueil/Auteur/eric-sarrion-62002/) **"** React.js Réalisez une application web**"**, [Collection](https://www.eyrolles.com/Informatique/Collection/1285/blanche/) Blanche, 2019, p. 348.

[17] [Jean-Luc Hainaut,](https://www.eyrolles.com/Accueil/Auteur/jean-luc-hainaut-11512/) [Jean-Luc Hainaut,](https://www.eyrolles.com/Accueil/Auteur/jean-luc-hainaut-145338/) **"** Bases de données Concepts, utilisation et développement**"**, [Info](https://www.eyrolles.com/Informatique/Collection/15643/info-sup/) sup, 2018, p. 736.

[18] [Anne-Christine](https://www.eyrolles.com/Accueil/Auteur/anne-christine-bisson-141735/) Bisson, **"** MySQL 8 Administrez votre base de données avec SQL**"**, Coffret Stéphane [Combaudon](https://www.eyrolles.com/Accueil/Auteur/stephane-combaudon-101387/)[, Coffret Ressources](https://www.eyrolles.com/Informatique/Collection/5096/coffret-ressources-informatiques/) informatiques, 2021, p. 927.